# **ҚАЗАҚСТАН РЕСПУБЛИКАСЫ БІЛІМ ЖӘНЕ ҒЫЛЫМ МИНИСТРЛІГІ**

# **ШЫҒЫС ҚАЗАҚСТАН ГУМАНИТАРЛЫҚ КОЛЛЕДЖІ**

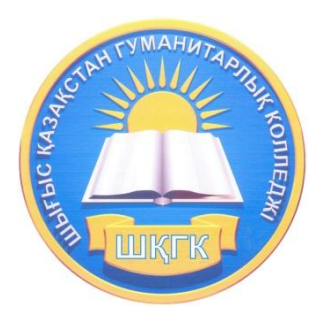

### **С++ бағдарламалау тіліне әзірленген**

#### **практикалық тапсырмалар жиынтығы**

Касенова А.А.

Өскемен қаласы, 2019 ж.

# **С++ бағдарламалау тіліне әзірленген**

#### **практикалық тапсырмалар жиынтығы**

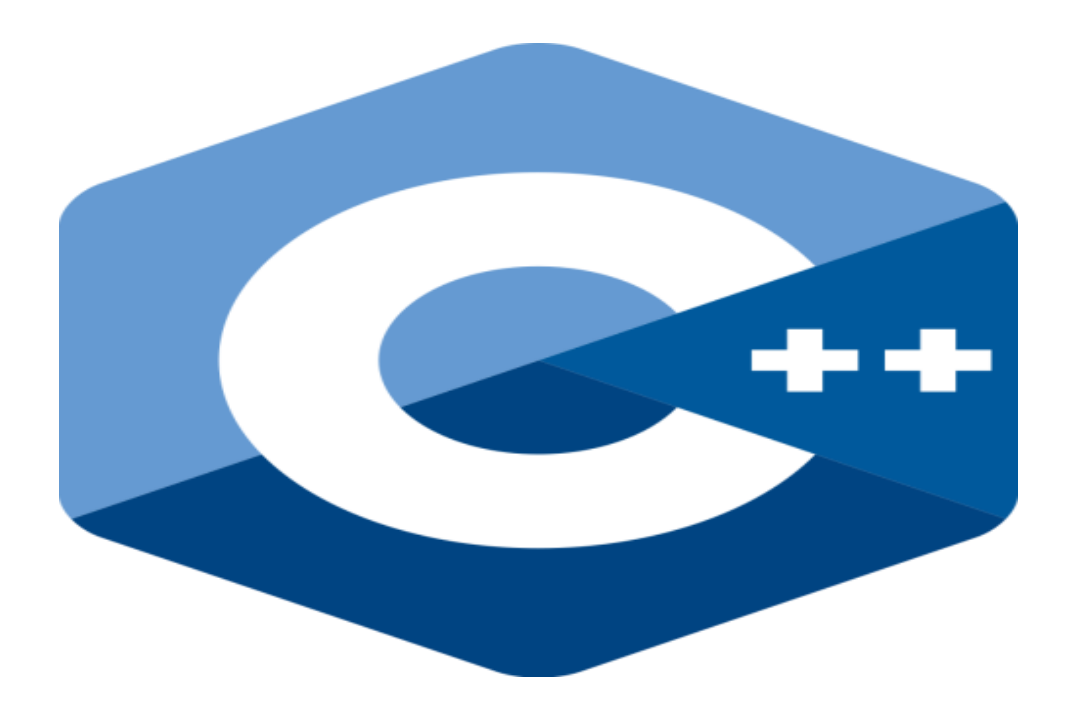

Өскемен қаласы 2019 ж.

#### **ӘӨЖ 004(07532)**

**ҚБЖ73ж75**

**К21**

**Шығыс Қазақстан гуманитарлық колледжінің ғылыми әдістемелік кеңесі отырысында қарастырылды және мақұлданды.**

**Хаттама № 2019 ж.**

**Ғылыми әдістемелік кеңесінің төрайымы Ж.Слямбеков**

**Пікір жазған: Аршын Ж.- ШҚГК информатика және арнайы пәндер оқытушысы**

**С++ бағдарламасына әзірленген практикалық тапсырмалар жиынтығы /А.А. Касенова,Өскемен қаласы, 2019 ж. 53 бет**

**Бұл құралда «С++» ұғымы және практикалық тапсырмалар қарастырылған. Ұсынылып отырған әдістемелік құрал Шығыс Қазақстан гуманитарлық колледжнің 0111000Негізгі орта білім беру мамандығы,біліктілігі 0111093 Информатика пәні мұғалімі білім алушыларына арналған.**

**Касенова А.А. 2019 ж.**

**ШҚГК 2019 ж.**

#### **МАЗМҰНЫ**

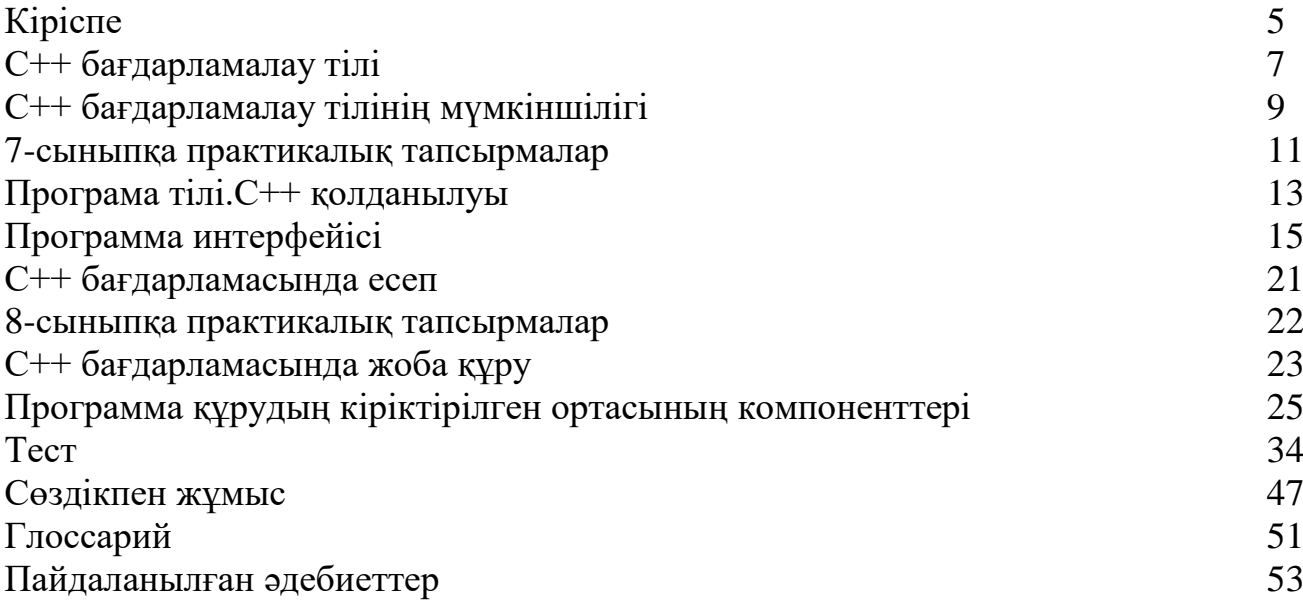

#### **КІРІСПЕ**

 С++ бағдарламалау тілі нысанды-бағытталған тіліне қажетті құралдармен С бағдарламалау тілін кеңейту мен қосу нәтижесінде АҚШ-та Bell Laboratories компаниясының қызметкері Бьерн Страуструппен (Bjarne Stroustrup) 80-ші жылдардың (20 ғ.) басында өңделген. Коммерциялық бағдарламалық өнімдерді қолданатын қазіргі тілдер арасында С++ тілі басты және әмбебап тілі болып табылады. Тек қана Java тілі оған бәсекелес бола алады деп есептеуге болады. С++ тілінің бір түрі Microsoft фирмасымен желілік платформаға өңделген С# тілі болады. Кейбір принципиалды айырмашылықтарына қарамай С++ пен С# тілдері 90% -ға сәйкес болады.

 С++ қолдану, әсіресе, жүйелік аудару бағдарламаларды, операциялық жүйелерді, экрандық интерфейстерді жазғанда тиімді. Бұл тілде Ассемблер тілімен бірге жоғарғы деңгейлі бағдарламалау тілдерінің ең жақсы қасиеттері үйлеседі. С++ тілінде жазылған бағдарламаларды жылдамдығы жағынан Ассемблерде жазылған бағдарламалармен салыстыруға болады, бірақ С++ бағдарламалары сүйемелдеуге қарапайым әрі көрнекі, бір компьютерден басқа компьютерге жеңіл көшіріледі.

#### **Тілдің негізгі ерекшеліктері:**

көбісі машиналық бұйрықтарға сәйкес, сондықтан тікелей машиналық шарттаңбаларға аударылатын, С++ тілінің көптеген операциялар жиынтығы бар; олардың түрлері көп болғандықтан, нәтижелі шарттаңбаны минималдау үшін әртүрлі жиындарды таңдауға болады;

- С++-тің мәліметтерінің базалық типтері Ассемблер тілінің базалық типтерімен бірдей, типтерді түрлендіруге аз шектеулер қойылады;

- С++ тілінің көлемі зор емес, себебі барлық орындалатын функциялар қосындыланатын библиотека түрінде дайындалған; сонымен бірге С++ тілі құрамдық бағдарламалау технологиясын толық сүйемелдейді және сәйкес операторлардың толық жиынтығын қамтамасыздандырады;

- С++ айнымалыларға және функцияларға көрсеткіштерді кең қолданады, және көрсеткіштер арифметикасын сүйемелдейді, сондықтан жады адрестеріне тікелей қол жеткізуді және олармен жұмыс істеуге мүмкіндік береді; параметрлерді жіберуге ыңғайлы құрал – сілтемелер қолданылады;

5

- С++ тілінде нысанды бағытталған бағдарламалау тілдердің негізгі қасиеттері бар: нысандар бар, мәліметтерді инкапсуляциялау, типтердің мұрагерлігі, полиморфизм және абстракциялау мүмкіндігі.

Қазіргі кезде Borland International фирмасы С++-тің бірнеше компиляторын өңдеген. Бірақ тілдің ерекшеліктерін оқу үшін компилятордың ең соңғы версиясы қажет емес, ол тек қана күрделі, үлкен бағдарламаларды жазуға қажет.

Ұсынылып отырған зертханалық жұмыстарды орындауға әдістемелік нұсқаулар (екі бөлімде шығарылады) ақпараттану және бағдарламалау технологиялары пәндерінде оқылатын «Бағдарламалау негіздері» бөлігін бірінші курстағы студенттер өз бетінше үйренуге көмек болады. С++ тілінде бағдарламалаудың негіздерімен бірге мысалдар және қажетті түсініктемелер қарастырылады және 90 шы жылдары Turbo Pascal 7.0 бағдарламасымен бағдарламалық өнімдер нарығында бірге пайда болған С++ компиляторының 3.1 версиясына негізделген. Қосымшаларда барлық қажетті анықтама ақпарат орнатылған.

Жақсы нәтижеге жету үшін ұсынылған тақырыптарды оқу кезінде келесі жалпы талаптар мен кеңестерді орындау қажет:

- зертханалық сабаққа дайындалып, оны орындаған кезде студенттер блоксұлбаларды жасауды және практикалық бағдарламалауды үйренді, тіл операторларын тиімді қолдануды, алынған нәтижелерді талдауды үйренді;

зертханалық жұмысты орындау алдында студент оның бейнелеуімен ұқыпты танысып, ұсынылатын теориялық тақырыптарды оқиды (қажет болса, қосымша әдебиетті қарап шығу керек), отчет бланкі дайындалады, оған орнатылған түрі бар титулды бет, жұмыс мақсаты, тапсырма вариантының мәтіні, блок-сұлба, бағдарлама листингі, бақылау сұрақтарға жауаптар кіреді. Тапсырма вариантын мұғалім береді. Жұмысқа дайындалмаған студенттер зертханалық жұмысқа кіргізілмейді;

- компьютерде жұмысты орындаған кезде студент алынған нәтижелерді талқылап, жауаптарын нәтижелерді тіркеу кестесіне енгізеді. Отчет мұғаліммен қабылданады, егер де ол орнатылған талаптарға сәйкес болмаса, студентке жөндеуге қайтарылады;

- студенттің жасалынған отчеты мұғаліммен келісілсе, студент зертханалық жұмысты қорғайды; зертханалық жұмысты қорғау түрі кафедра кепілдемелеріне қарай мұғалімнің өзімен таңдалынады.

6

#### **С++ бағдарламалау тілі**

#### **Тарихи атауы**

Нәтижесінде алынған тілдің атауы c ++ унарлы постфиксті инкременттің операторынан (айнымалы мәннің бір бірлігіне артуы) жүреді. С+ аты С-да синтаксистік қате болғандықтан пайдаланылмады және, сонымен қатар, бұл атау басқа тілде болды. Тіл де d деп аталмаған, себебі "c кеңейтімі болып табылады және C элементтерін жою арқылы проблемаларды жоюға тырыспайды".

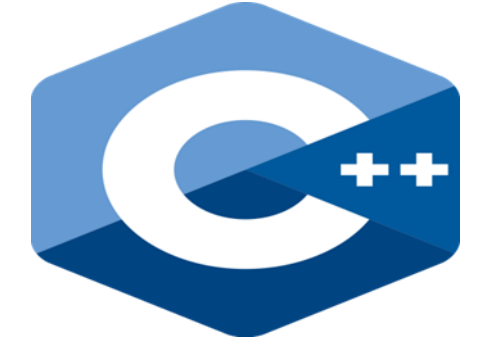

#### **Тілге шолу**

 C ++ стандарты екі негізгі бөліктен тұрады: тілдік ядроның сипаттамасы және стандартты кітапхананың сипаттамасы.

 Бірінші уақытта тіл ресми шеңберден тыс дамыды. Тілдің дамуы cfront кросскомпиляторының дамуымен байланысты. Тіл жаңалықтары кросс-компилятор нұсқасының нөмірін өзгертуде көрініс тапты. Кросс-компиляторлар нұсқаларының бұл нөмірлері, сондай-ақ тілде таралған, бірақ қазіргі уақытта C++тілінің нұсқалары туралы сөз жоқ. Тек 1998 жылы ғана тіл стандартталған.

 C++ C стиліндегі (/\*комментарий \*/), сондай-ақ жалғыз (жолдың барлық қалған бөлігі түсініктеме болып табылады), мұнда / / комментарийдің басталуын білдіреді, ал жаңа жолдың жақын келесі белгісі \ (немесе оған балама белгі ??/ ), пікірдің аяқталуы. Бұл пікірді қосу міндетті емес, яғни пікірдің аяқталуын белгілеу.

 Функциялар үшін inline спецификаторы. Сынып денесінің ішінде анықталған Функция inline әдепкі болып табылады. Бұл ерекшелік компилятордың кілті болып табылады және функцияның денесін кодқа тікелей шақырудың орнына енгізе алады.

Const және volatile Квалификаторлары. С айырмашылығы, онда const тек  $C + C$ const біліктілігімен ауыспалы оқуға қол жеткізуді білдіреді. volatile пайдаланылады айнымалы сипаттамасында, және компилятор деп мәні осы переменной өзгертілуі мүмкін, сондықтан компилятор қабілетті емес бақылауға компилятор.

Трансформатордың дифференциалдық қорғанысын есептеу кезінде жүргізіледі. Бұл volatile көп ядролы жүйесі 2-типті жад кедергілерін болдырмауға көмектеседі.

#### **С тілінен, С++ тіліне енген стандартты басты файлдары**

 C ++ тілі сол кітапхананы қамтиды, бұл C, олар сондай-ақ орналасқан, келесідей айырмашылықтар бар: Әрбір Тақырыптаманың файл бірдей аты бар, C тілі деп нұсқасы, бірақ префикс «с» және кеңейту жоқ. Мысалы, баламалы C ++ тақырыптаманың файле – осы . Кітапхананың әрбір элемент стандартты есім анықталады. Дегенмен, C тілінде сыйысымдылық үшін, дәстүрлі форматы тақырып файлдарының атаулары жазып - «атауы fayla.h» (мысалы,, stdlib.h) Ол сондай-ақ жаһандық есім бірдей анықтамаларға қамтамасыз етіледі. Бұл сілтеме берілген мысалдар, Қазіргі мысалдар C бағдарламалау тілінде толық үйлесімді болып табылады, оның пайдалану С пайдалану үшін ұсынылады емес, дегенмен  $++$ .wchar t C негізгі түрлерінің бірі болып табылады + + сондықтан тиісті тақырыптаманың файле анықталған жоқ, С жасалды ретінде. сол кейбір макростар қолданылады, кім қазір С кілт сөздерді қорғалған ++. Келесі мүмкіндіктер олардың анықтамалары кейбір өзгерістерге ұшырады, байланысты параметрлері: strchr, strpbrk, strrchr, strstr, memchr. Atexit үшін, шығу и тоқтат-, өзгеріссіз айқындалғандай, олардың жүргізуге түрту. Кейбір функциялар шамадан нұсқалары, қосымша деректер түрлері, және семантикасы параметрлері өзгеріссіз қалды. Мысалы, Тақырыптаманың файл cmath флоат деректер түрлерін, сондай-ақ ұзақ қос функциясы прототипі пайда.

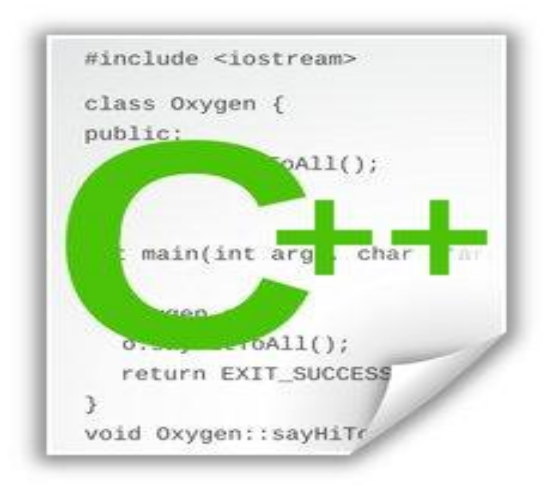

#### **С++ бағдарламасының мүмкіншілігі. С++ тілінің стандартты кітапханасы.**

 С++ тілінің стандартизация үдерісі 1989 жылы басталып және 1998 жылы тіл стандартын басып шығарумен аяқтады.( Informating TechnologyРrogramming Language-C $++$ , нөмірі ISO/ IEC 14882-1998). С $++$  тілінің ережелері мен синтаксисінің қатаң , құрылған анықтамалары тілге үйретуді, бағдарламаны жазуды, сонымен бірге олардың басқа платформаларға бейімделуін жеңілдетеді.

 С++ тілінің стандартты кластарын былай бөлуге болады: ағынды кластар, жолдық кластар, контейнерлі кластар, алгоритмдер және итераторлар, математикалық, диагностикалық және қалған кластар. Контейнерлі кластардан, алгоритмдерден және итераторлардан құралған стандартты кітапхана бөлігін үлгілердің стандартты кітапханасы деп атайды. (Standard Temlate Library, STL). Кітапханаға қазіргі және тиімді алгоритмдерді қолданып объекттер жиынымен (коллекциялармен) жұмыс істеуге арналған белгіленген құралдар кіреді. С++ тілінің стандартты кітапханасымен оған негізделген жалпыланған технологиясын қолдану, программистерге жұмыс принциптерін қарастырмай, мәндер мен алгоритмдер құрылымдары аймағында жаңа өндірулерді қолдануға мүмкіндік беріледі. Контейнерлі кластар. Контейнер – бұл белгілі бір түрде ұйымдастырылған басқа объектілер жиыны құрайтын объект. Контейнерлер анық типтің объект коллекцияларын басқаруға арналған. Контейнерлер мысалдары массивтер (векторлар және ассоциативті массивтер) және тізімдер (жекеленген тізімдер, кезектер, стектер) болып табылады.

 Контейнерге объектілерді қосуға болады және оларды одан жоюға болады. Контейнермен жұмыс, стандартты кітапханадағы контейнерлі кластар көмегімен қолдау табады. Бұл мүмкіндік класс үлгілері арқылы жүргізіледі. Контейнерлерді қолдану программалар сенімділігін жоғарлатуға, олардың тасымалдануымен бір мезгілдегі уақыттың кемуі мен өндіру құны бар әмбебаптылыққа мүмкіндік береді. 58 STL контейнерлі класы кезекті және ассоциативті деп бөлінеді. Кезекті контейнерлер үздіксіз кезектілігі түріндегі бір типті объектілердің соңғы санын анықтауда қамтамасыз етеді және келесі түрлері бар: - векторлар (vector); - екі жақты кезектер немесе басқаша айтқанда деректер (deque); - тізімдер (list); стегтер (stack); - кезектер (quere ); - п риоритеттері бар кезектер (priority-quere).

Ассоциотивті кезектер сұрыптаудың белгілі критериі бойынша оның мәніне тәуелді объект(элемент) позициясы бар сұрыпталған коллекцияларды береді. Ассоциативті контейнерлер кілт бойынша деректермен тез қатынауды қамтамасыз етеді және балансталған ағаштар негізінде құрылған. Ассоциативті контейнерлердің келесі түрлері бар: - сөздіктер (map); - көшірмелері бар сөздіктер (multimap); - жиындар (set); - көшірмелері бар жиындар (multiset); - биттік жиындар (bitset). Түрлі контейнерлі кластардың ортақ қасиеттері көп және бұл өте қолайлы.

 Контейнерлі кластардың стандартталған интерфейсі бар. STL барлық алгоритмдерді бес категорияға бөледі: - кезекшілігі бар модиицирленбейтін операциялар; - кезекшілігі бар модиицирленетін операциялар; - кезекшілікті сұрыптау алгоритмдері; - көпшілікпен пирамидалармен жұмыс істеу алгоритмдері; - жалпыланған сандық алгоритмдер. Параметрлер ретінде алгоритмдерге өңделетін кезектіліктің басы мен соңын анықтайтын итераторлар беріледі. Итераторлар түрлері берілген алгоритм қолданылуы мүмкін контейнерлер типін анықтайды. Мысалы: сұрыптау алгоритмі sort ( ) еркін қатынау итераторларын қолдануды талап етеді. Сондықтан ол list контейнерлерімен жұмыс істей алмайды. Алгоритмдер кезекшілік шегінен шығуды тексермейді.

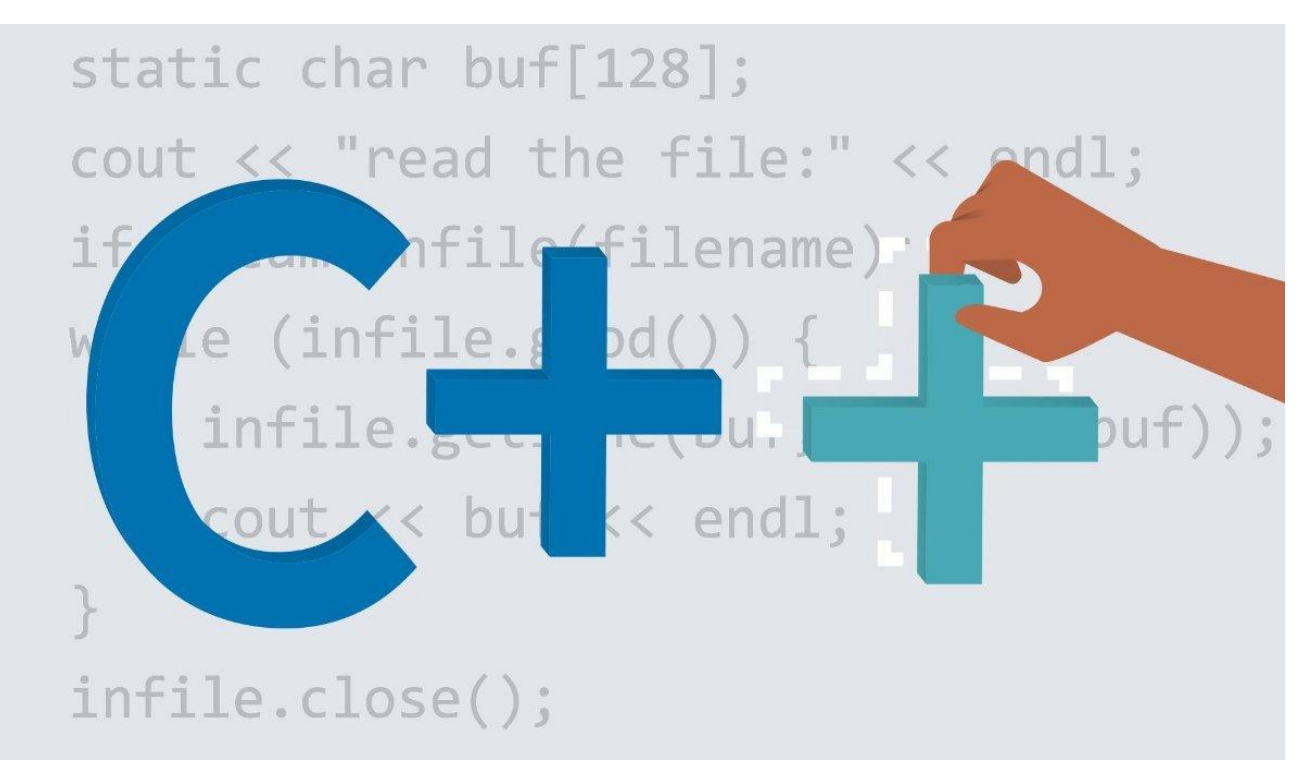

# **7-сыныпқа арналған практикалық тапсырма.**

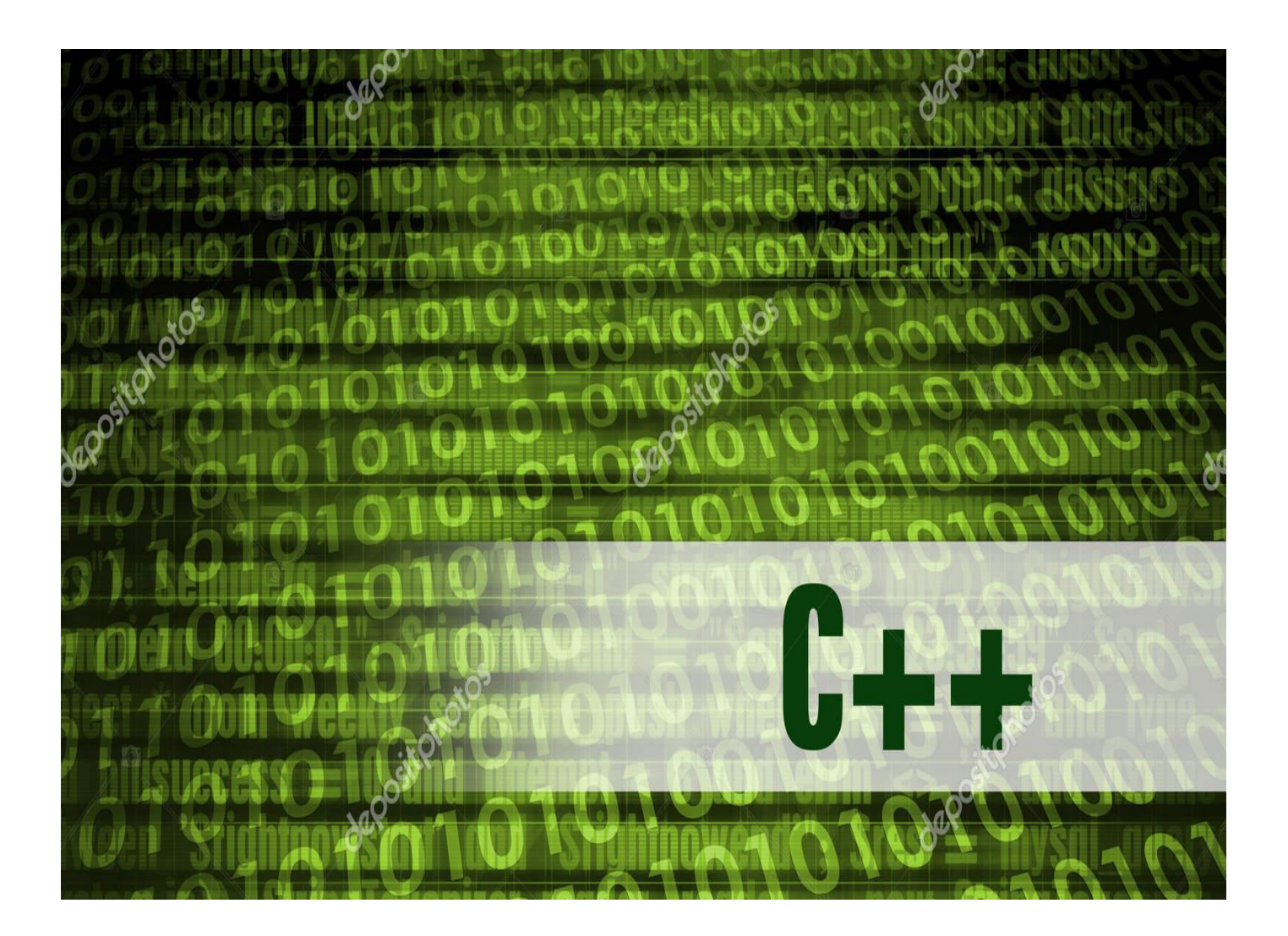

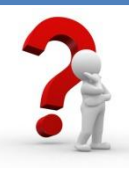

**Білу және түсіну деңгейі**

**1. «Программалау тілі» ұғымын қалай түсінесіңдер?**

**2. Программалау тілінің машинаға тәуелді және тәуелсіз болып бөлінуі себебі неде?**

**3. «Транслятор» терминін қалай түсінуге болады?**

**4. Компиляторлар интерпретаторлардан қалай ерекшеленеді?**

**5. Трансляторлар қандай негізгі төрт міндетті шеше алад**

**Қолдану деңгейі**

**Программалау тілдерін деңгейлері бойынша жіктеңдер және өз әрекеттеріңді 1.1 суретте көрсетілген кескін бойынша түсіндіріңдер.** 

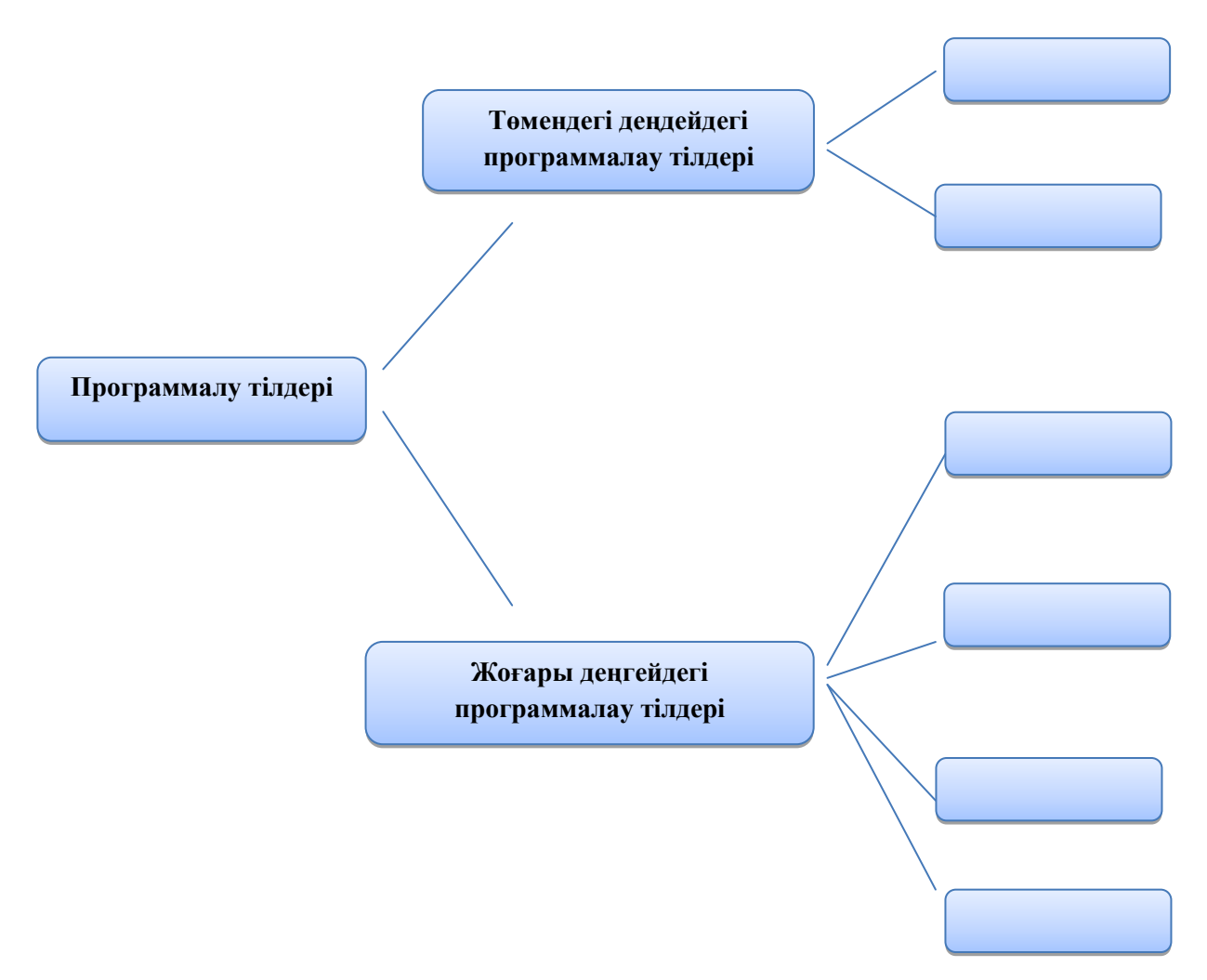

#### **Берілген сөздерден «программалау тілдеріне» жататын программаны ішіне; «программалау жүйелеріне» жататын программаны сыртына жазу:**

**Қолданылатын программа атаулары:** Microsoft, Power Point, C++, Paint, Borland Delphi7, Object Pascal, Winrar, Java, Dr Web, Microsoft Word, Visual Studio, Pascal ABC, Google Chromе

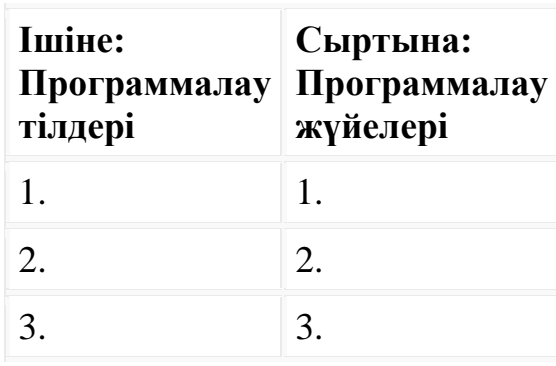

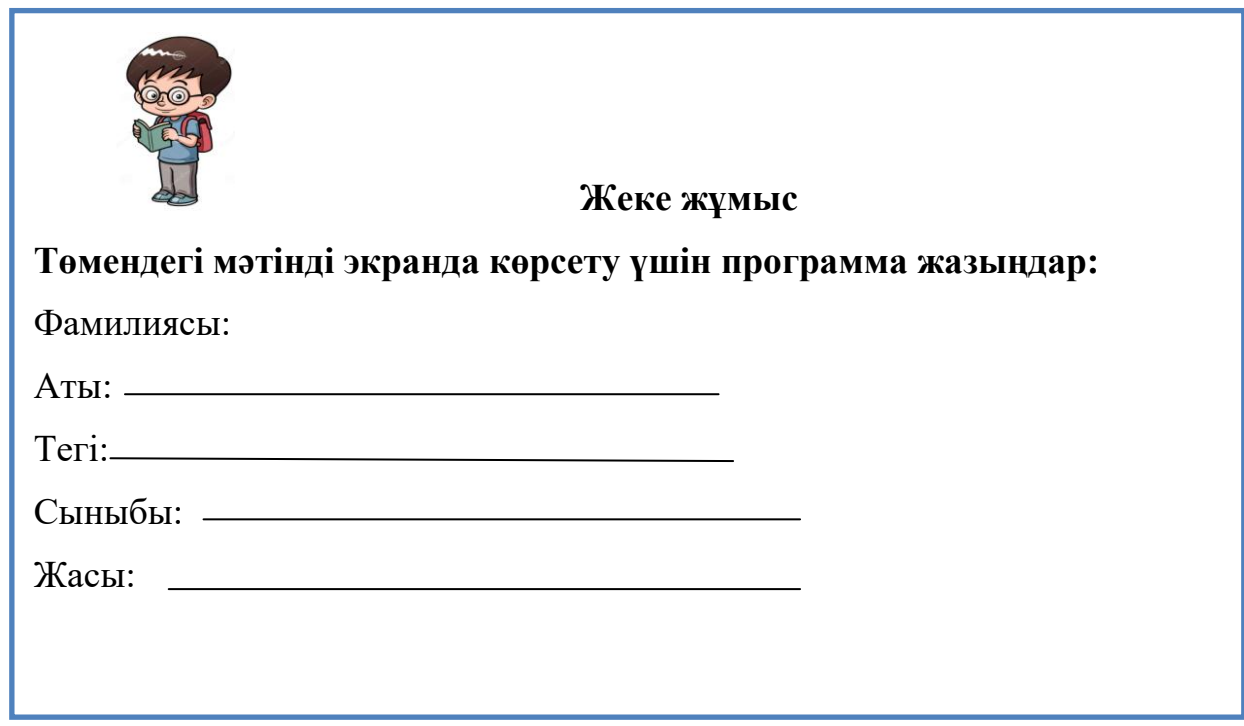

# **С++ тілінде құрастырылған «С++ тіліндегі программа»**

#### **сөйлемін экранға шығаратын программаны қарастыра отырып кестені сәйкестендіре толтырады.**

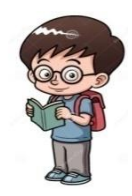

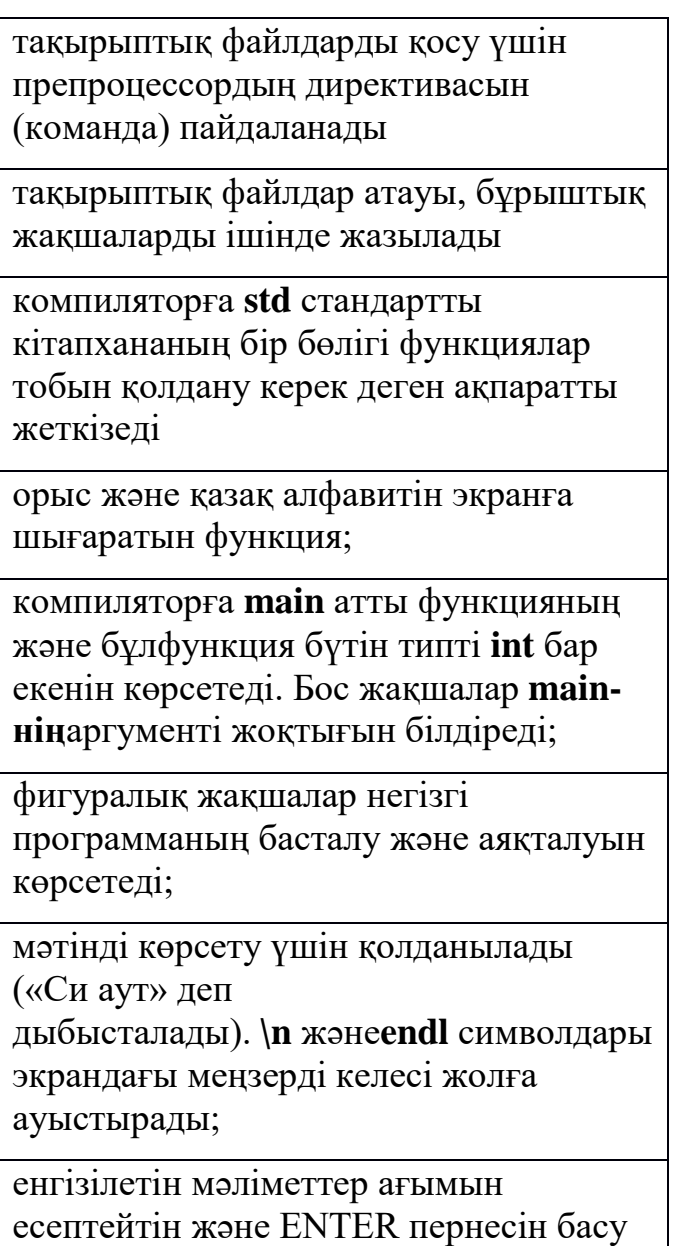

арқылы күтетін функцияны шақыру.

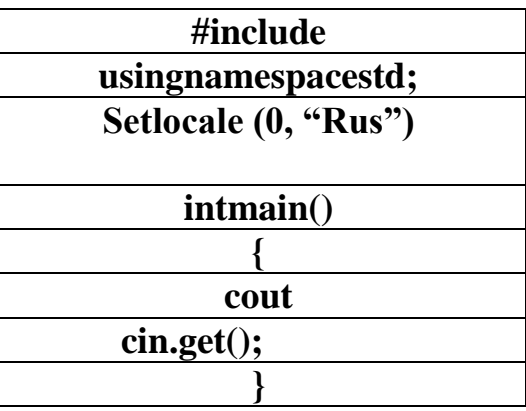

# **С++ тілінде жазыңдар**

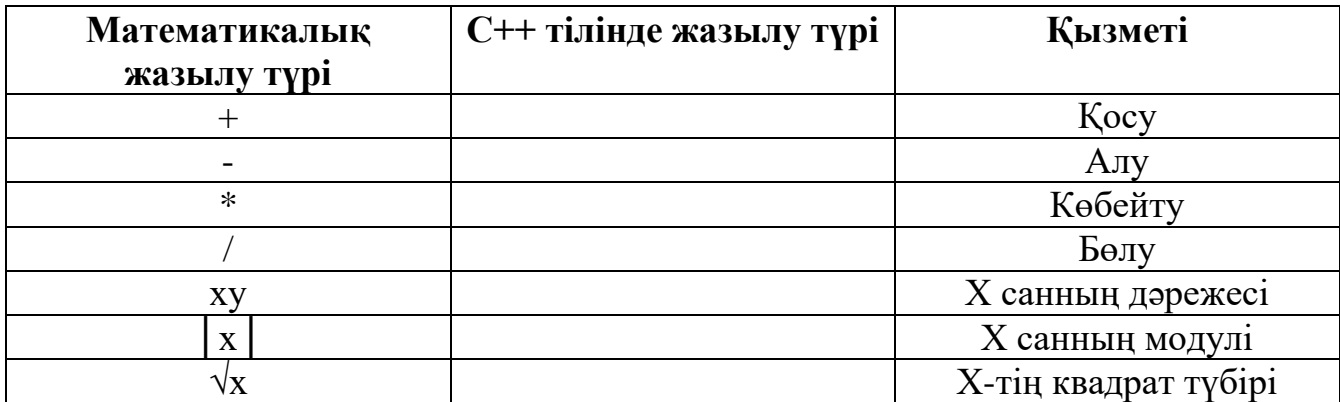

# **Арифметикалық амалдарды және математикалық функцияларды С++ бағдарламалау тілінде жаз.**

٦

Ī

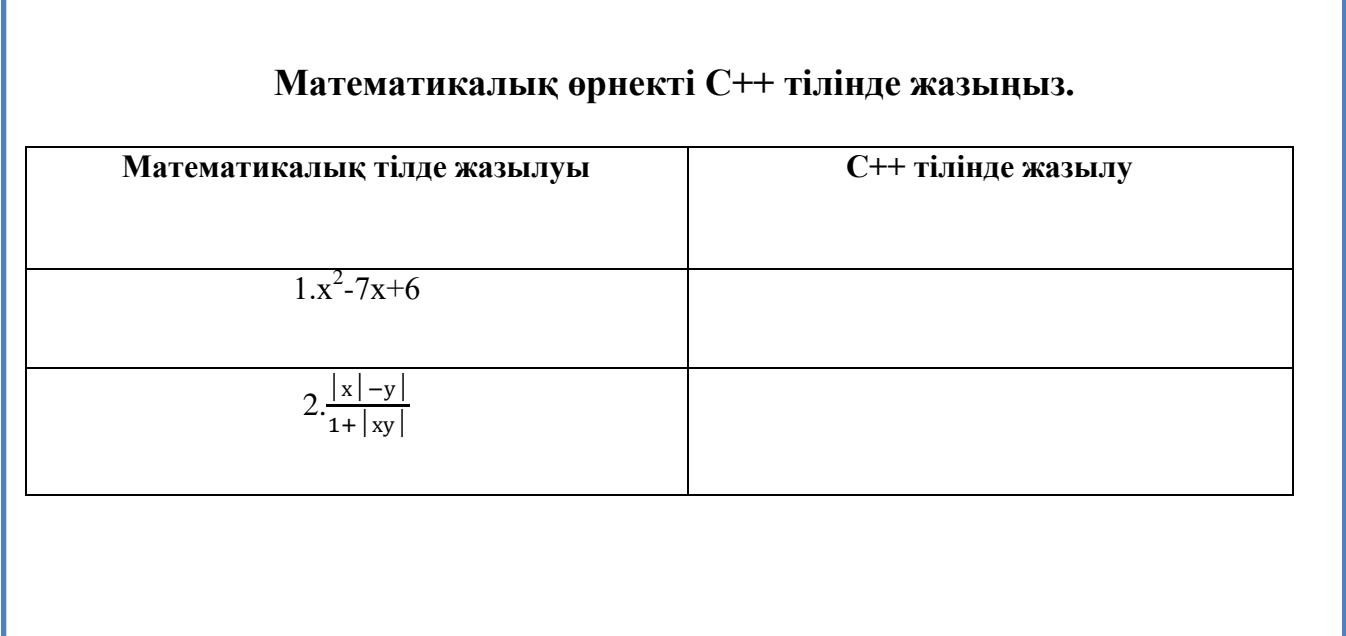

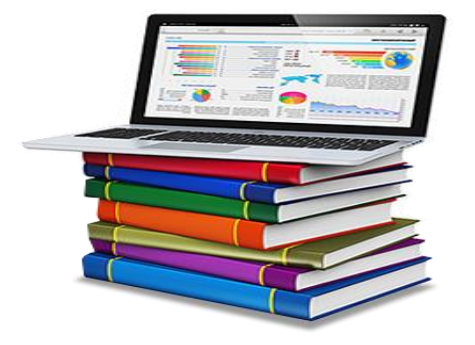

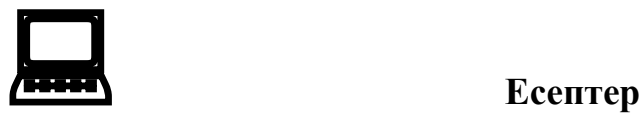

1. Программада төртбұрыштардың бастапқы класы, //және параллелограм, ромб, квадраттардың мұрагеркластары баяндалған. #include #include // төртбұрыштардың базалық класын баяндау сlass FourAngle { protected: double x1, y1, x2, y2, x3, y3, x4, y4, A, B, C, D, D1, D2, Alpha, Betta, Gamma, Delta, P, S; public: void Init (void); void Storony (void); void Diagonali (void); void Angles (void); void Perimetr (void); void Ploshad (void); void PrintElements (void);

2.Төртбұрыштардың параллелограм-мұрагері класын баяндау class Parall: public FourAngle

{ public:

void Storony (void);

void Perimetr (void);

void Ploshad (void);

3. Ugol функциясы қандай да бір кластың // мүшесі болып табылмайды // Ол Anglеs функциясы үшін қосымша рөл атқарады. // Бұл функция негізгі программада қабырғалар // ұзындығымен берілген үшбұрыш бұрыштарын анықтау // үшін тәуелсіз түрде қолданыла алады. double Ugol (double Aa, double Bb, double Cc) { double VspCos, VspSin, Pi;  $Pi=4*atan(1.0);$ VspCos= (Aa\*Aa+Bb\*Bb-Cc\*Cc) /2 /Aa/Bb; VspSin= sqrt (1-VspCos\*VspCos); if (abs  $(VspCos) > 1e-7$ ) return (atan (VspSin/VspCos)+Pi\*(VspCos<0)) / Pi /180; else return 90.0;

4.Ugol функциясы қандай да бір кластың // мүшесі болып табылмайды // Ол Anglеs функциясы үшін қосымша рөл атқарады. // Бұл функция негізгі программада қабырғалар // ұзындығымен берілген үшбұрыш бұрыштарын анықтау // үшін тәуелсіз түрде қолданыла алады. double Ugol (double Aa, double Bb, double Cc) { double VspCos, VspSin, Pi;  $Pi=4*atan(1.0);$ VspCos= (Aa\*Aa+Bb\*Bb-Cc\*Cc) /2 /Aa/Bb; VspSin= sqrt (1-VspCos\*VspCos); if (abs  $(VspCos) > 1e-7$ ) return (atan (VspSin/VspCos)+Pi\*(VspCos<0)) / Pi /180; else return 90.0;

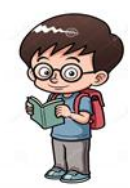

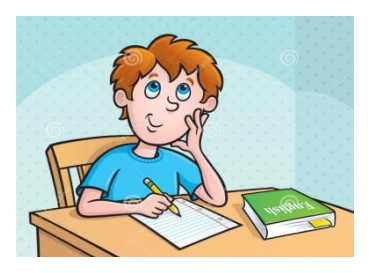

5.void FourAngle: : Perimetr (void)  ${P=A+B+C+D; }$ void FourAngle: : Ploshad (void) { double Per1, Per2;  $Per1 = (A+D+D2)/2$ ;  $Per2 = (B + C + D1)/2$ ; S=sqrt (Per1\*(Per1-A)\*(Per1-D)\*(Per1-D2))+ sqrt (Per2\*(Per2-B)\*(Per2-C)\*(Per2-D1));

6.void FourAngle: : Anglеs (void) { Alpha=Ugol (D, A, D2); Beta=  $Ugol(A, B, D1)$ ;  $Gamma = Ugol$  (B, C, D2); Delta=  $U$ gol (C, D, D1);

7.void FourAngle: : Storony(void) { A=sqrt  $((x2-x1)*(x2-x1)+(y2-y1)*(y2-y1))$ ; B = sqrt  $((x3-x2)*(x3-x2)+(y3-y2)*(y3-y2));$ C= sqrt  $((x4-x3)*(x4-x3)+(y4-y3)*(y4-y3));$ D= sqrt  $((x4-x1)*(x4-x1)+(y4-y1)*(y4-y1);$ 

#### **Білім және түсіну деңгейі**

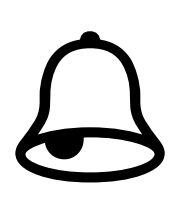

- 1. Программалау жүйесі деген не?
- 2. Програмалау жүйесі нені қамтиды?
- 3. Қандай танымал программалау жүйесін білесіңдер?
- 4. Программаны құру үшін қандай компоненттер қажет?
- 5. Қандай программалау жүйесін білесің?
- 6. Түрлі программалау тілінің ерекшелігі неде?

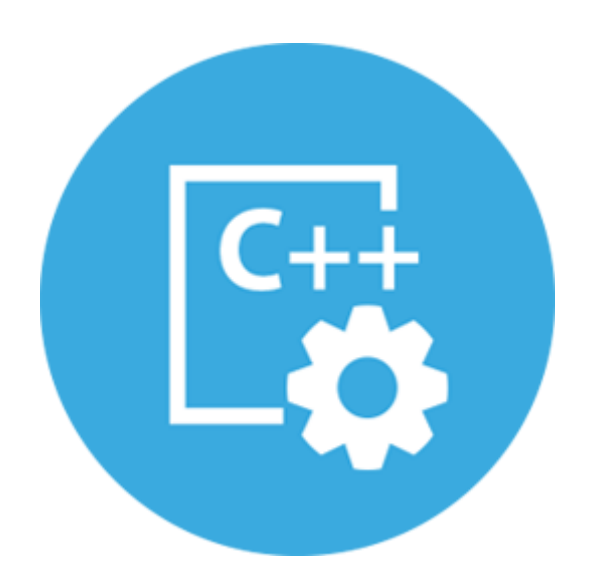

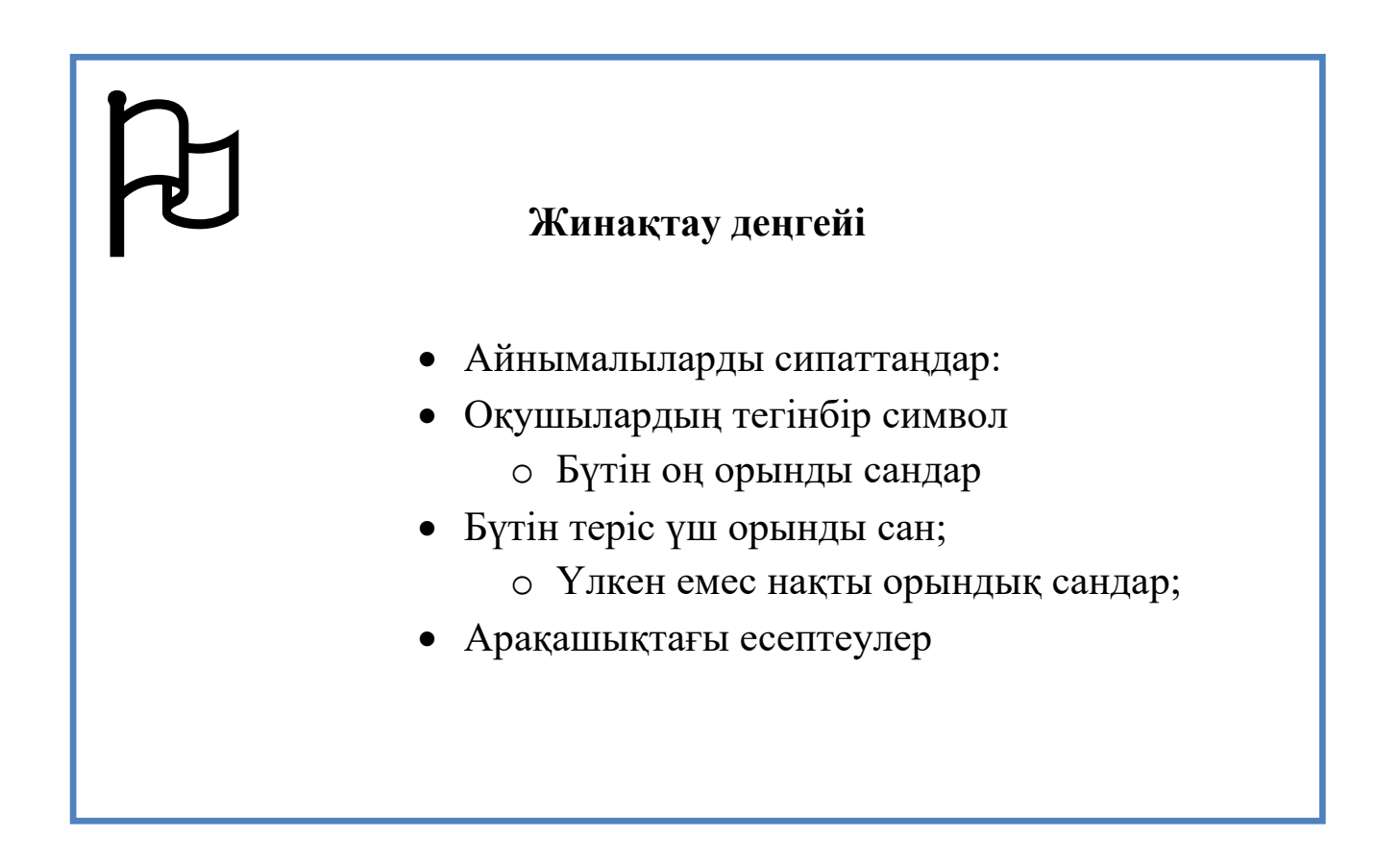

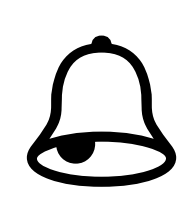

 **Қолдану және талдау деңгейі**

Түсініктемені толықтырып жазыңдар. Айнымалылар қандай деректер типімен жарияланған?

Int a;// а айнымалысын хабарлау

Float b;//

Double c=147.2;//

 $Char d=$ "s"//

Bool k=true;//

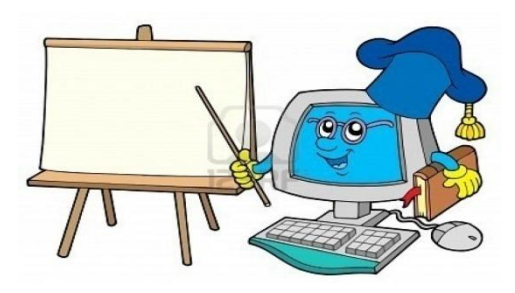

**Бос орынды толтыр.**

## **C++ тілінің алфавиті**

C++ тілінің алфавиті келесі таңбаларды қамтиды:

□ латын тілінің бас және кіші әріптері және астын сызу белгісі; □ 0-ден 9-ға дейінгі араб цифрлары, A және F арасындағы оналтылық цифрлар; □ арнайы белгілер:

□ бос орын символдары: бос орын, табуляция символы, жаңа жолға көшу символы. Алфавит символдарынан тіл лексемалары құралады.

Олар: ; □ түйінді (резервтегі) сөздер; □ операциялар белгілері; □ тұрақтылар; □ ажыратқыштар ( ).

Лексемалардың шекараларық символдары ретінде ажыратқыштар немесе операциялар белгілері сияқты басқа лексемалар қолданылады

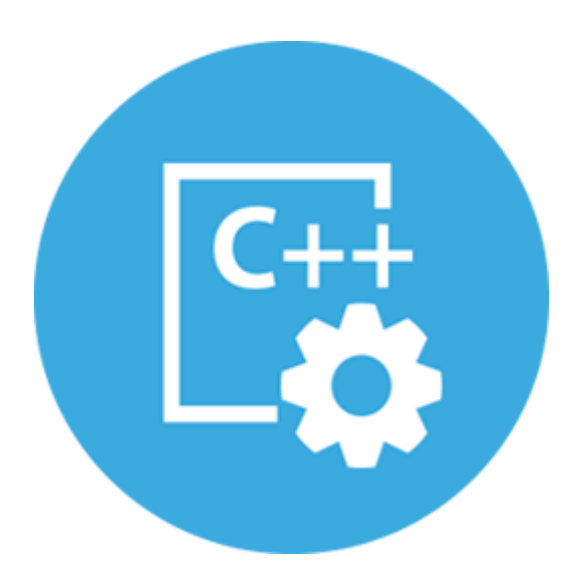

# **8-сыныпқа арналған практикалық тапсырмалар**

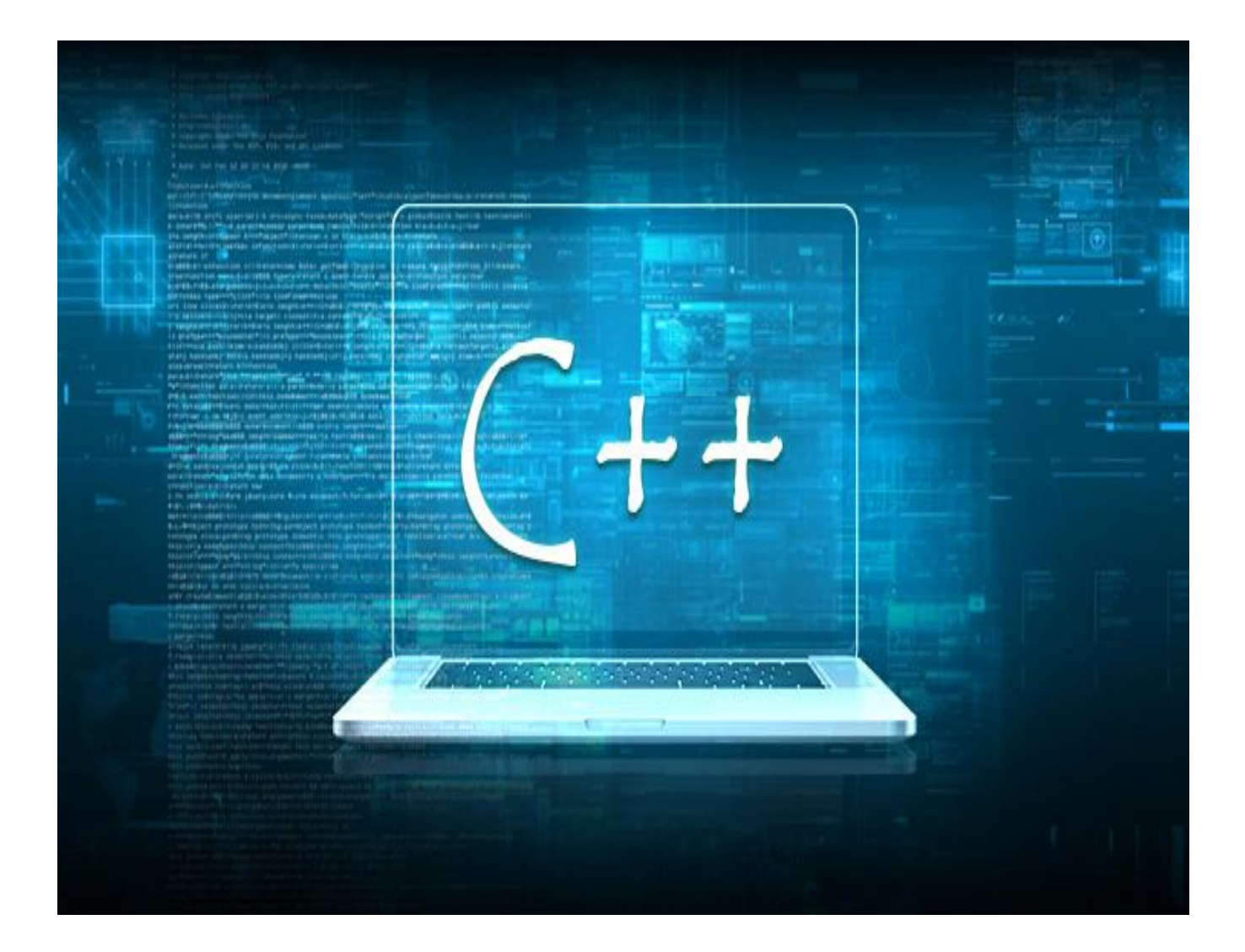

# **8-сыныпқа арналған практикалық тапсырмалар.**

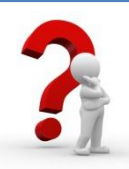

#### **Жауап берейік**

- 1. Mana gement тақтасының қызметі қандай?
- 2. Main тақтасы қандай қызмет атқарады?
- 3. Compiler тақтасының қызметіне нелер кіреді?
- 4. Debugger тақтасында қандай батырмалар орналасқан?
- 5. Қосымша тақталарды шығару үшін не істеу керек қажет?

#### **Себебін анықта**

- 1. Бір уақытта бірнеше жобамен жұмыс істеуге бола ма?
- 2. Не себепті құрал-саймандар тақтасына қосымша тақтаны қосу керек?

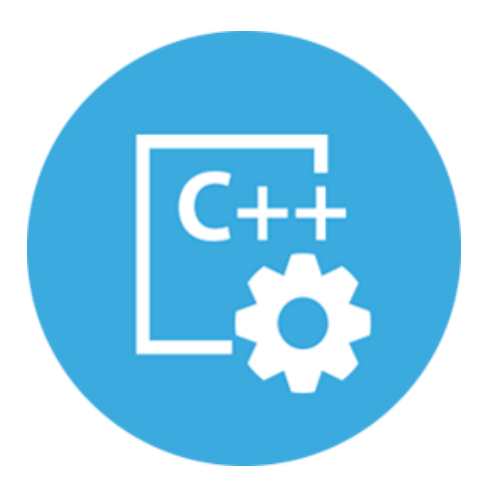

# **Талдап,салыстырайық**

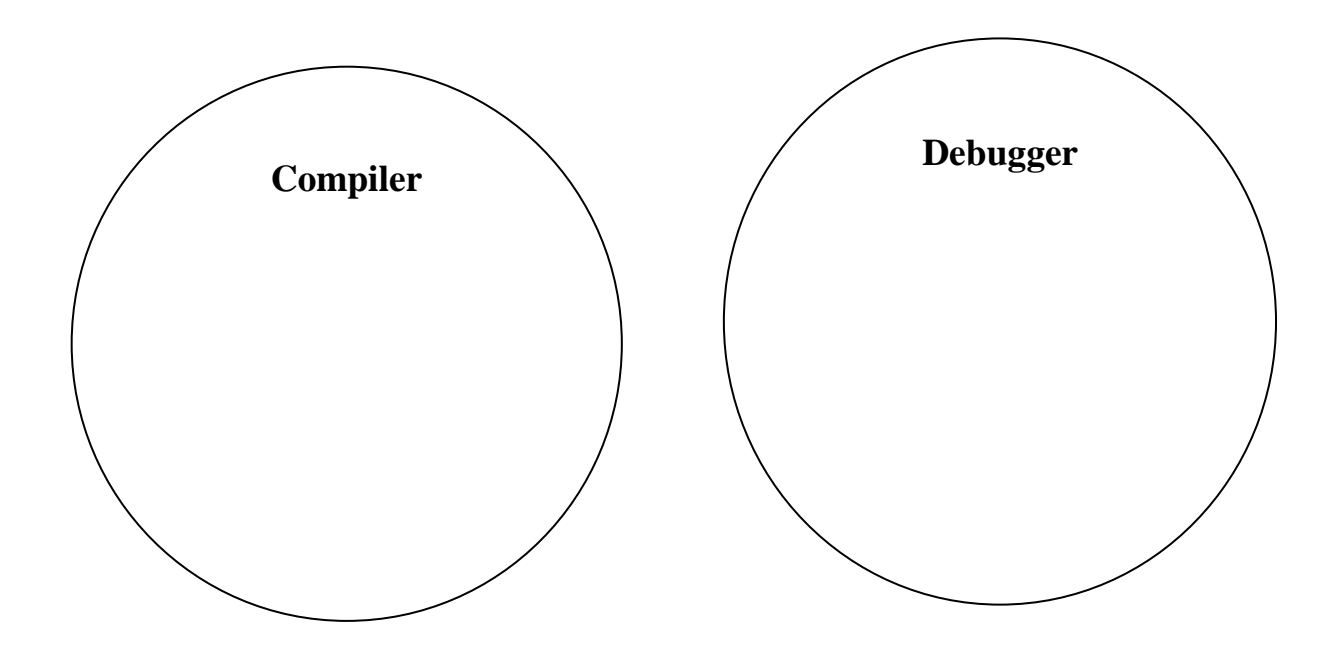

# **Компьютерде орындайық**

Мәзір қатарындағы **File, Edit, View, Project** мәзірлерінің құрамын өз компьютерлеріңде өзгертіңдер.

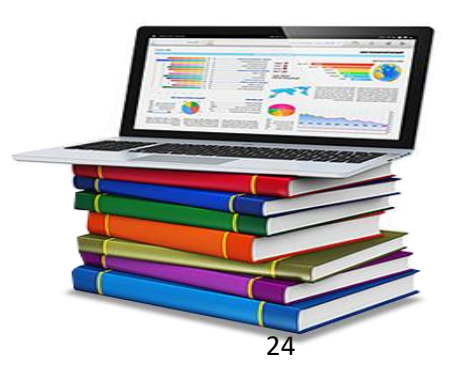

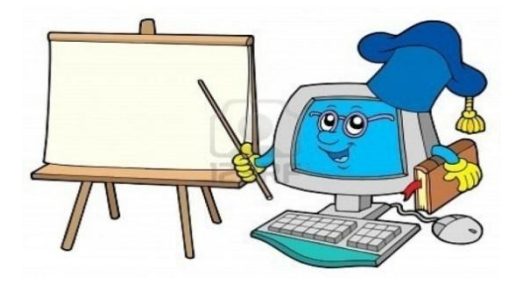

#### **Компьютерде орындайық**

1. Қала кодына сәйкес 10 минуттағы қаларалық телефонмен сөйлесу бағасын есептейтін программа жазыңдар.(Астана(7172)- 5,4 теңге Қарағанды(7212)-4,5 теңге, Ақтау(7292)-5 теңге, Ақтөбе(7132)-5,5 теңге).

2. Айдың реттік нөмірі берілген-1-12 аралығындағы бүтін сан(1 қаңтар, 2 ақпан және т.б.). Сәйкес жыл мезгілінің атауын баспаға шығаратын программа жазыңдар («қыс», «көктем», «жаз», «күз»).

3. Бүтін оң санды 7 санына бөлген кездегі қалдықтың тақ,жұптығын анықтайтын программа ққұрыңдар. Егер сан 7-ге қалдықсыз бөлінетін болса, осыған сәйкес хабарлама шығару керек.

Мүмкін болтаны үш жағдай:

1)қалдық 0 - хабарлама «қалдықсыз бөлінеді»;

2) қалдық 2,4,6- хабарлама «қалдық жұп сан»;

3) қалдық  $1,3,5 - \alpha x a$ барлама қалдық тақ сан».

4. Арифметикалық операция таңбасын (+, -, \*, /), содан кейін осы әрекеттерді орындайтын сандарды сұрап, нәтижені экранға шығаратын қарапайым калькулятор программасын құрыңдар.

5. Ескі жаопн күнтізбесі бойынша он екі жылдық цикл

болған: тышқан, сиыр, барыс, қоян, айдаһар, жылан, қой, мешін,

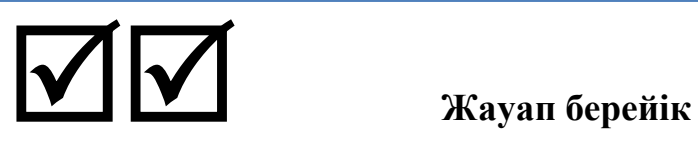

- 1. Цикл дегеніміз не?
- 2. С++ тілінде қандай цикл операторлары бар?
- 3. for циклінің жазылуы және орындалу ерекшеліктері қандай?
- 4.Цикл параметрі, циклдің бастапқы және соңғы мәні дегеніміз не?
- 5. Цикл санауышы дегеніміз не?
- 6. Цикл қадамы деген не?
- 7. Параметрлі циклдің денесі дегеніміз не?
- 8. Параметрлі циклдің орындалу ретін түсіндіріңдер.
- 9. Параметрлі циклдің жұмыс істеуі үшін қанша шарт қажет?
- 10. Қай кезде цикл денесі фигрулаық жақшаға алынады?

Қай кезде алынбайды?

# **Тапсырманы орында.**

- 1. Цикл операторлары не үшін қажет?
- 2. Төмендегі цикл аяқталғанна кейін х айнымалысың мәні неге тең болады?

*for ( int x=0; x<100; x++)*

3. *for* цикл операторы арқылы денесі бірде-бір рет орындалмайтын циклді ұйымдастыруға бола ма? Неге екенін түсіндіріңдер.

4. Не себепті *for* циклінің жазылуы мен орындалуын ерекше?

#### **Бос орындарын толтырыңдар.**

1. *for* цикл операторы ........................... болғанда қолданылады.

2. Есептеуіш үдерсінің бірнеше рет қайталанатын бөлігін ... ...................деп атайды.

# **Блок-сызба сызыңдар.**

1. 1-ден 100-ге дейінгі сандардың қосындысын есептеу блок-сызбасын сызыңдар.

2. 1-ден 100-ге дейінгі тақ сандардың көбейтіндісін есептеу блок-сызбасын сызыңдар.

### **С++ тілі стиліндегі негізгі функциялары қандай?**

int scanf (const char\* format, ...) // ......................

int printf(const char\* format, ...) // ............................................

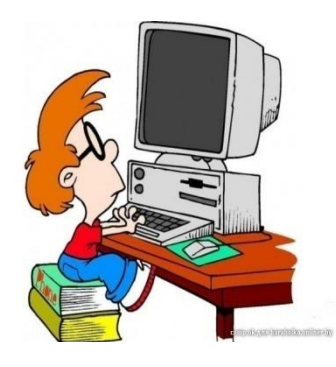

# **C++ тіліндегі тұрақтылар. Кестедегі бос орындарды толтырыңдар.**

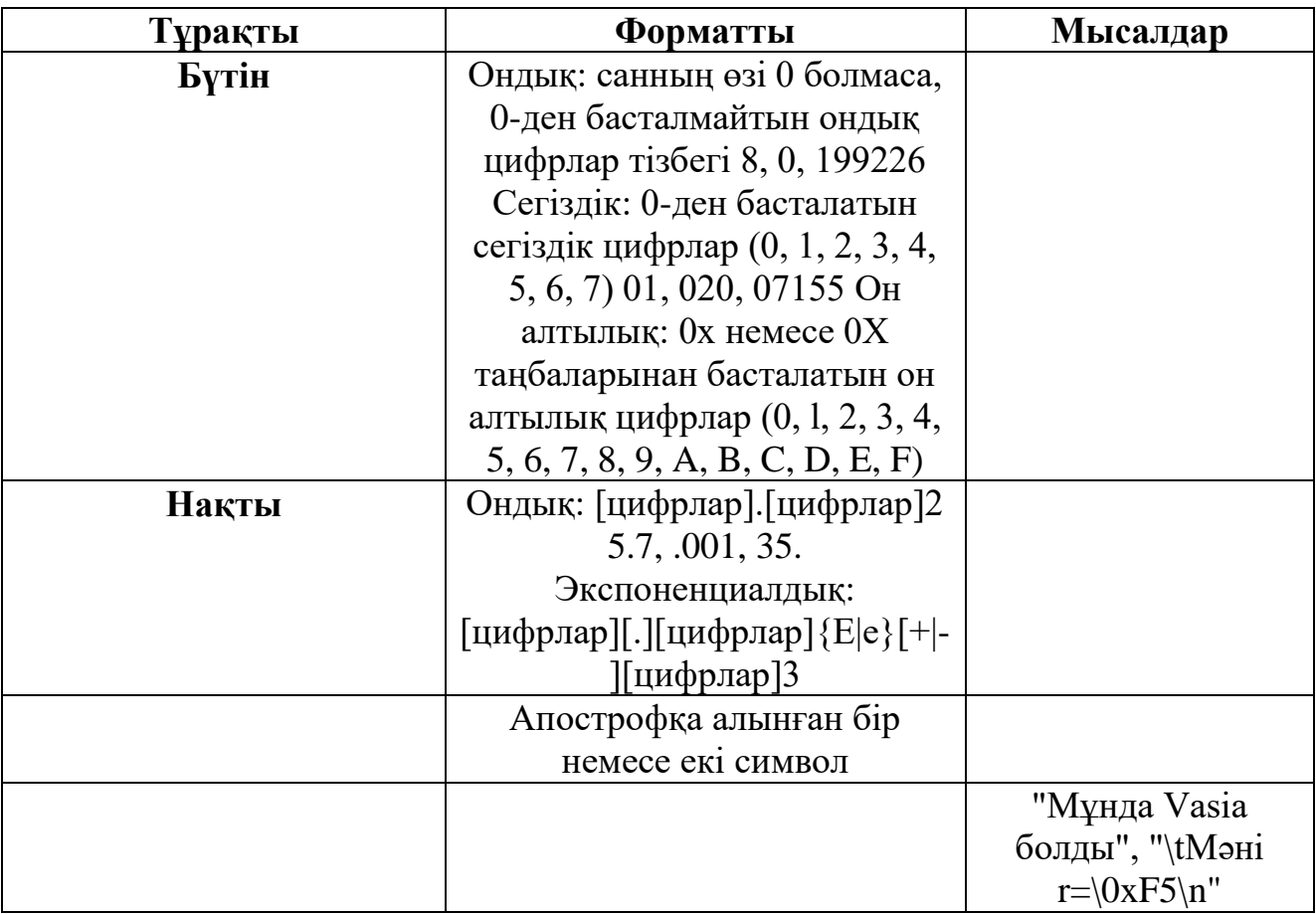

# **ЕСКЕРТУ!**

Программаларда **short int, long int, signed int және unsigned int** типтерін сәйкесінше **short, long, signed және unsigned** түрінде қысқартып жазуға болады.

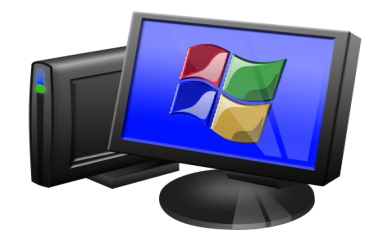

# **Берілген мысалды қарастыра отырып енгізі/шығару функциясына есеп құрастыр.**

# **С тілі стиліндегі енгізу/шығару функцияларын пайдаланатын программаның мысалы:**

#include int main(){

int i; printf("Бүтін сан енгізіңіз\n"):

scanf("%d", &i);

P

printf("Сіз %d санын енгіздіңіз, рахмет!", i); return 0; }

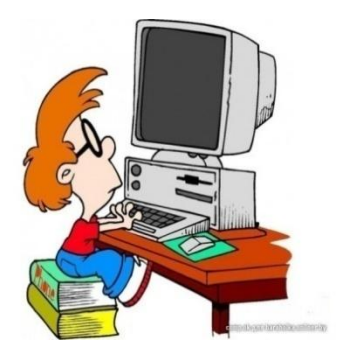

# **Есеп**

**№1 Екі санның үлкенін табу программасын құру.**

*№ 2*

*Үш санының үлкенін табу программасын құру.*

**№ 3. Енгізген жылдың атауын шығаратын программа құру.**

**№ 4. 1-ден 100-ге дейінгі сандардың қосындысын табатын программа құру.** 

**№ 5. 1-ден 100-ге дейінгі тақ сандардың қосындысын табатын программа құру.**

**№ 6. 1-ден 100-ге дейінгі сандардың қосындысын табатын программа құру.**

**№ 7. 1-ден 100-ге дейінгі сандардың қосындысын табатын программа құру.**

**№ 8. 1-ден 100-ге дейінгі үшке бөлінетін сандардың қосындысын табатын программа құру.**

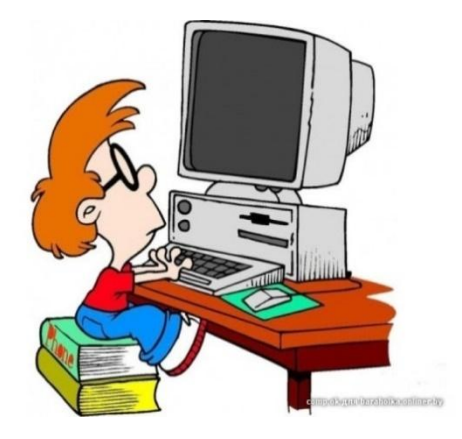

### С++ бағдарламасының экран бейнесіндегі атауын жаз.

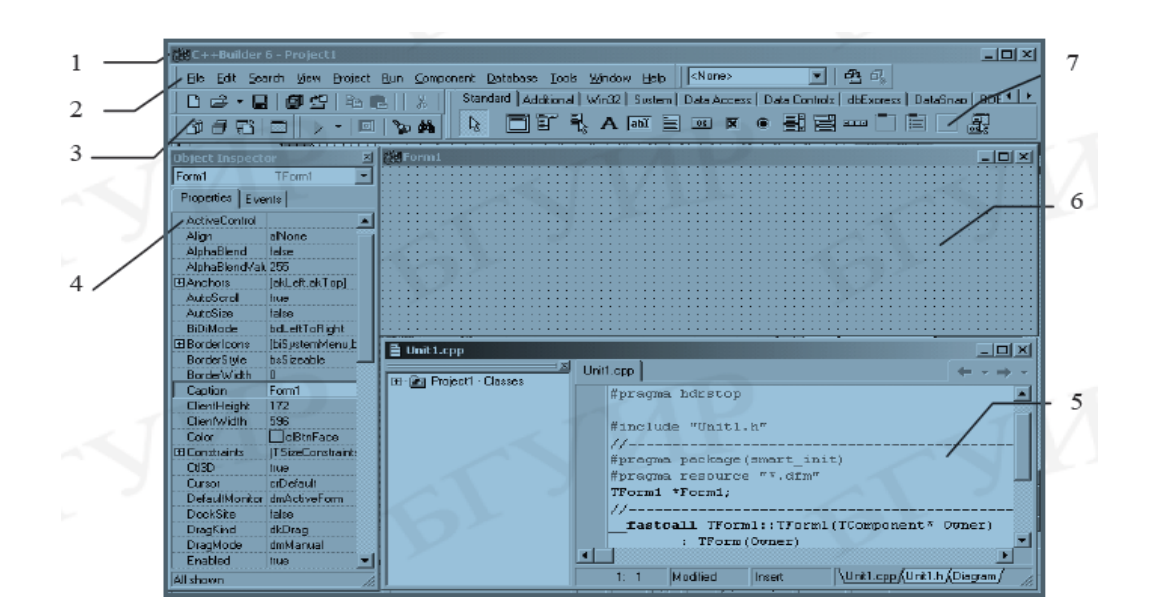

1.......................... 2.......................... 3.......................... 4...................... 7........................

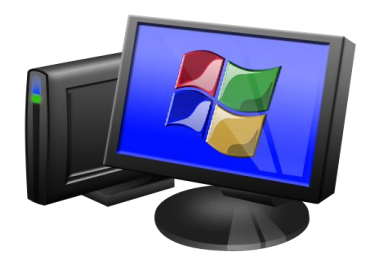

### **Практикалық тапсырмалар**

- 1. Екi шеңбер бойынша кескiннiң ақырларын айналдыру жолымен цилиндр бетiнiң пайда болуын модельдеу.
- 2. Екi шеңбер бойынша кескiннiң ақырларын айналдыру жолымен канондық бетiнiң пайда болуын модельдеу.
- 3. Экранға сурет шығару (*m* тiк төртбұрыш):

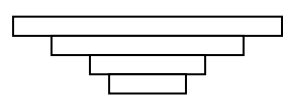

4. Экранға сурет шығару (*n* объект):

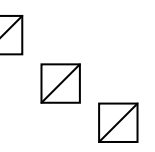

5. Экран периметрiнiң жағалауында жүрекше салынған бағдарламаны жазу.

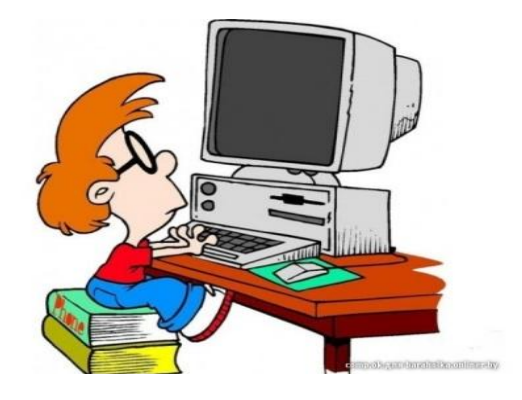

### **Тест тапсырмалар**

#### **1.1**

**Өзін-өзі тексеруга арналған тапсырмалар:**

**1. С++ операторларының келесі қай түрі y=ax3 +5 өрнегінің мәнін табады?** a)  $y=a*x*x*x+5$ ;

b)  $y=a*x*x*(x+5);$ 

- c)  $y=(a*x)*x*(x+5);$
- d)  $y=(a*x)*x*x+5$ ;
- e)  $y=a*(x*x*x)+5$ ;
- f)  $y=a*x*(x*x+5)$ ;

2. **Келесі операторлардың ішіндегі іс -**

**әрекеттің орындалу ретін көрсетіңдер және олардың орындалуынан кейінгі х айнымалысының мәнін анықтаңдар.**

a)  $x = 7 + 3 * 6/2 - 1$ ;

b)  $x = 2\frac{62}{2} + 2\frac{2}{2} - \frac{2}{2}$ :

c)  $x = (3*9*(3+(9*3/(3))))$ ;

**3. Бастапқы айнымалылар мынадай мәндер алсын :** 

**i=1,j=2,k=3,m=2. Келесі операторлардың әрқайсысы нені шығарады? Әр жа ғдайда жақша керек пе ?**

- a) cout  $<<$  (i==1) $<<$ endl:
- b) cout  $<<$  (j==3) $<<$ endl;
- c) cout  $<<$  ( $i>=1$  &&  $i<4$ ) $<<$ endl;

d) cout << $(m < = 99$ && k<m $)$ <<endl;

e) cout  $<<($ j $>=$ i $|$  $|$  $k==$ m $)<$   $<$ endl;

f) cout  $<<$ (k+m $<$ j | | 3-j>=k) $<<$ endl;

- g) cout  $<<$   $\langle !m$   $<<$  endl;
- h) cout  $<<(!(i-m))<<$ endl;
- i) cout  $<<(!(r>m))<<$ endl;

**4. Есептеу аяқталғаннан кейін әрбір айнымалының мәнін анықтандар. Ә рбір операторды орындаудың алдында барлық айнымалылар мәні 5 деп санандар .**

```
a) pr * = x++;
```

```
b) qt /= ++x;
```
**5. Келесі операторлардың қателерін тауып , оны түзеңдер .**

```
a ) while (c \leq 5) {
```

```
pr^* = c;
      ++ c:b)cin « value;
c) if (gender == 1)
     cout « " Әйел" « endl;
    else;
```

```
 cout « "Ер" « endl;
```
**6. Келесі программаның әрбір үзіндісінен қатені табыңдар және оны қа лай түзеу керек екенің түсіндіріңдер .** 

a)  $x = 1$ ; while  $(x \leq 10)$ ;  $x_{++}$ ; } b) for  $(y = .1; y := 1.0; y == .1)$ cout « у « endl; c) switch  $(n)$  { case 1: cout « " Сан тең 1" « endl; case 2: cout « "Сан тең 2" « endl; break; default: cout « " Сан тең емес не 1, не 2" « endl; break; } **7. Келесі программа экранға нені шығарады?** a.#include <iostream.h> main() { b. int  $y, x=1$ , tt=0; while  $(x \leq 10)$  { c.  $y=x*x$ ; cout <<y<< endl; tt  $+= v;$  $+$ + $+$ x; } cout << "tt равна" << tt<< endl; **8. Циклды және Escтізбегінің \t табуляциясын қолданатын және келесі таблицаның мәнін баса тын программаны жазыңдар** N 10\*N 100\*N 1000\*N 1 10 100 1000 2 20 200 2000 3 30 300 3000 4 40 400 4000 **9. Келесі программа нені шығарады?** a. #include <iostream> main() { b. int count=1; while( $count < = 10$ ) { c. cout  $<<$  (count% 2 ? "\*\*\*\*": "++++++++")  $<<$ endl;

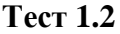

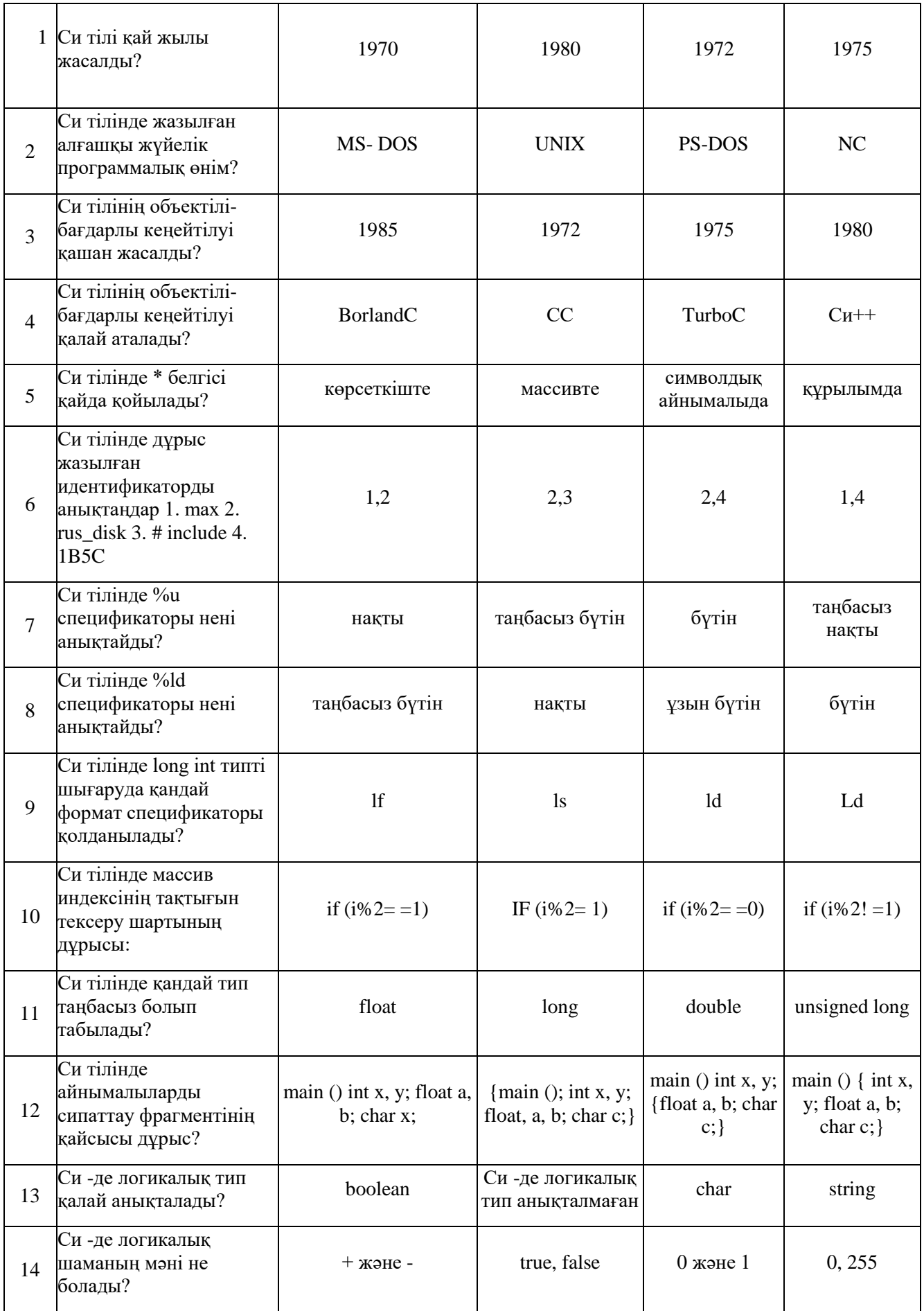

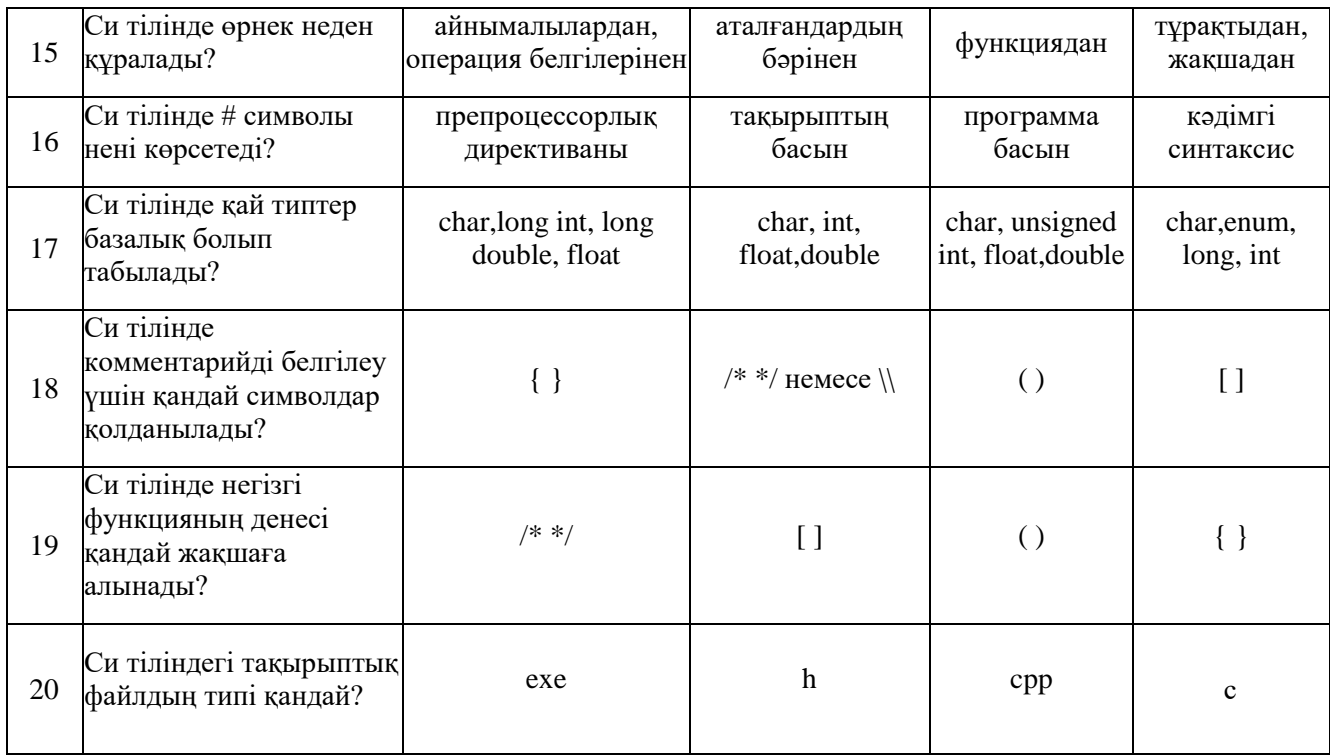

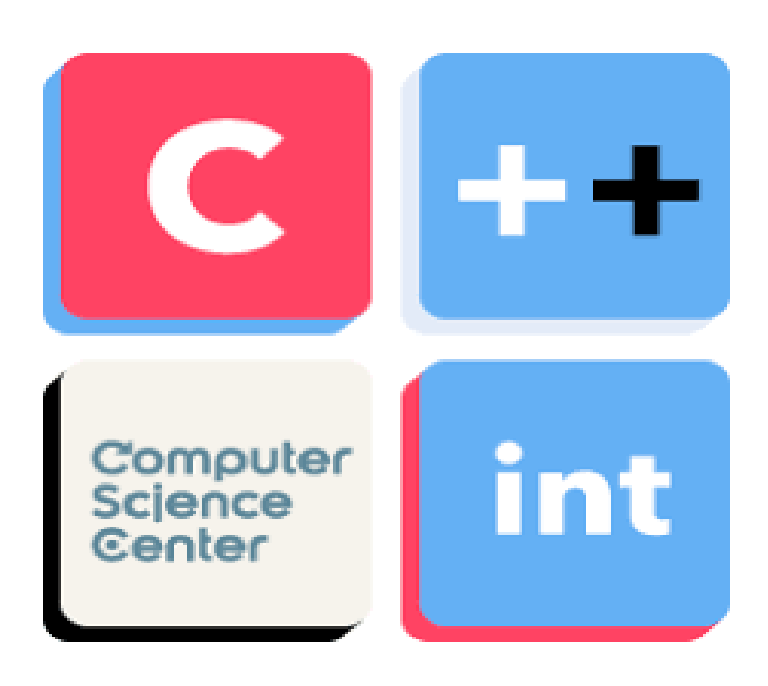

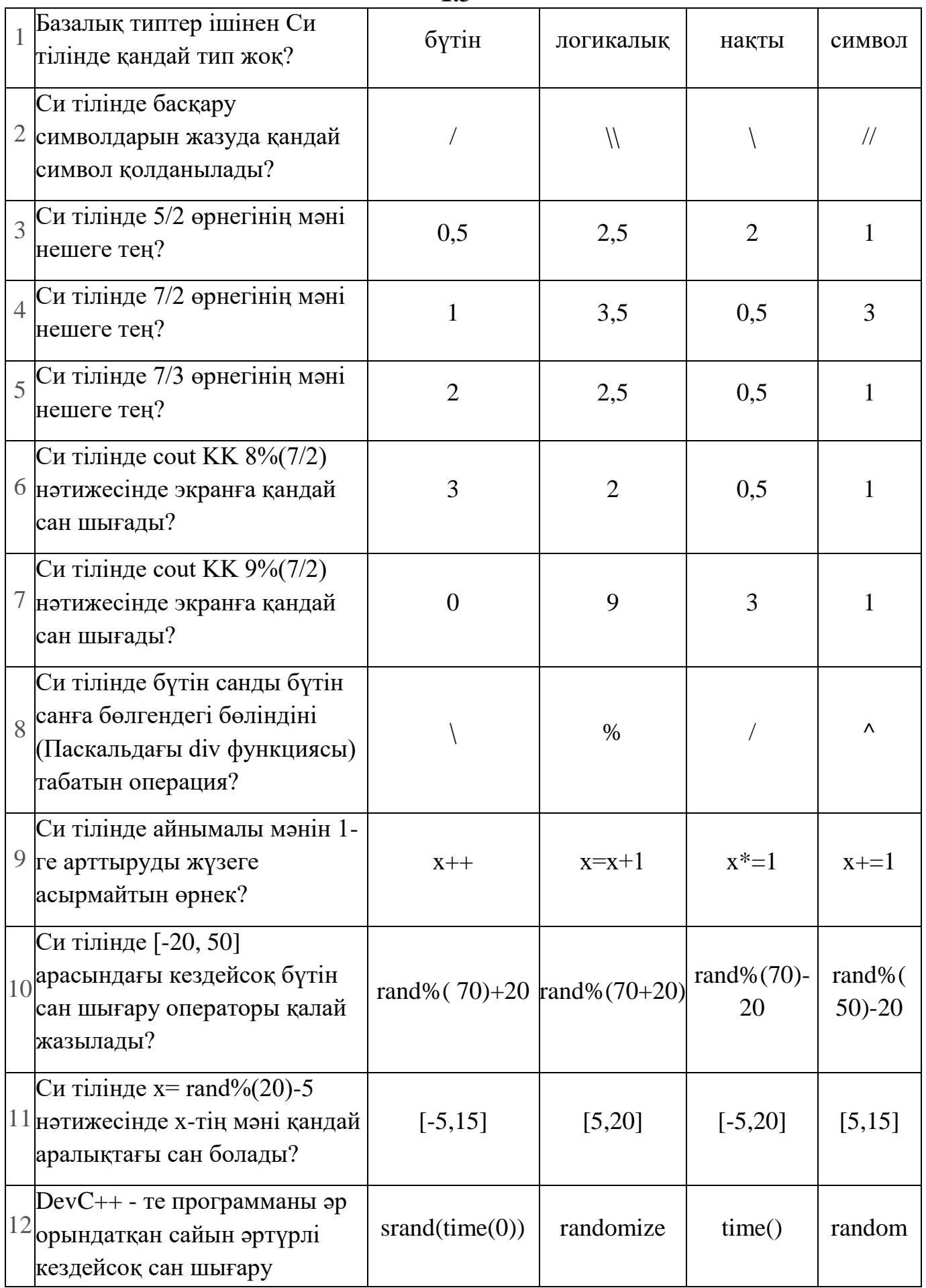

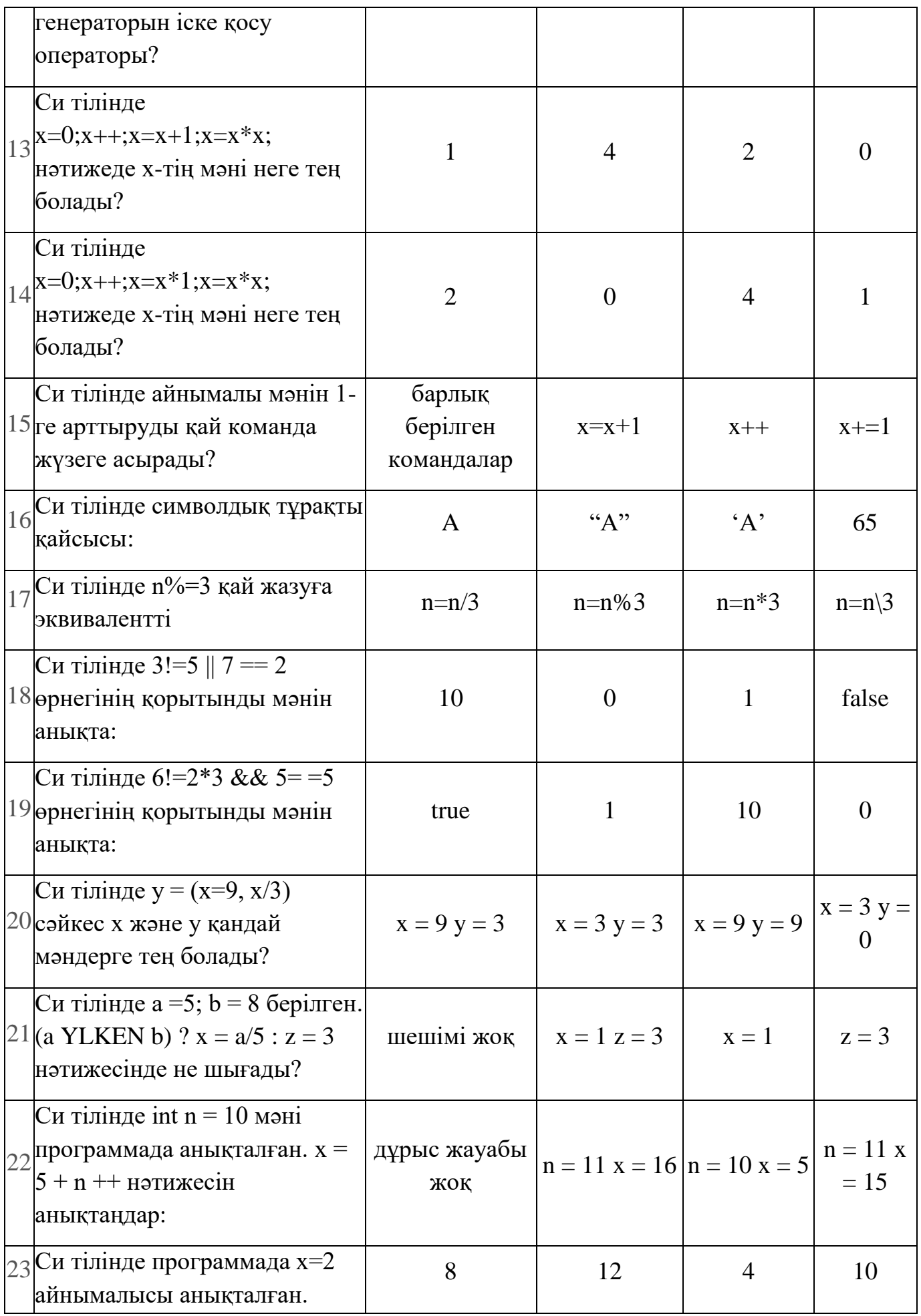

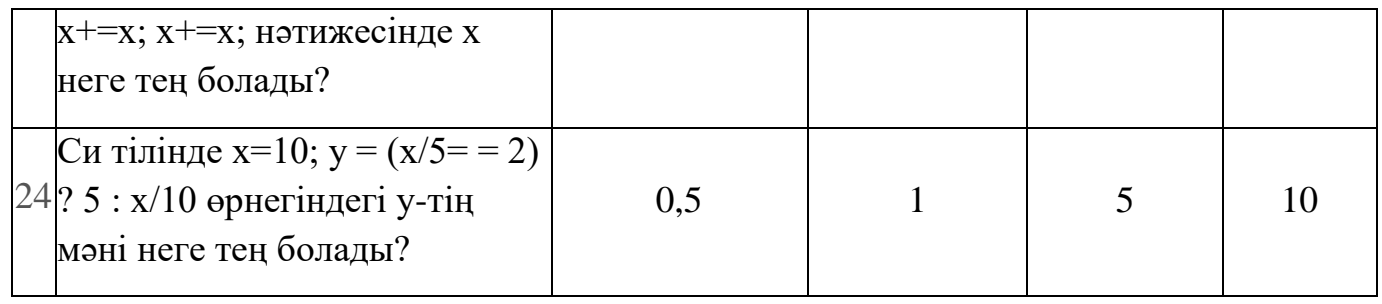

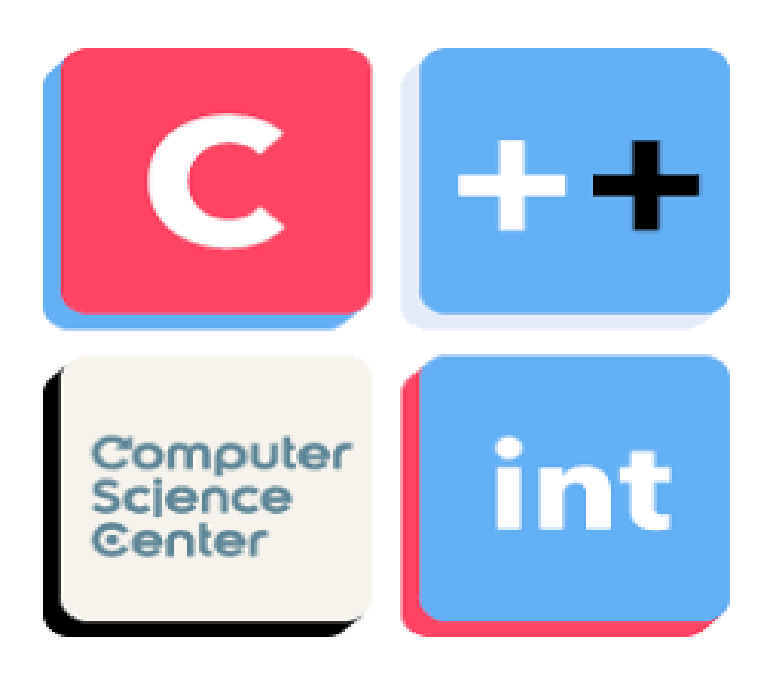

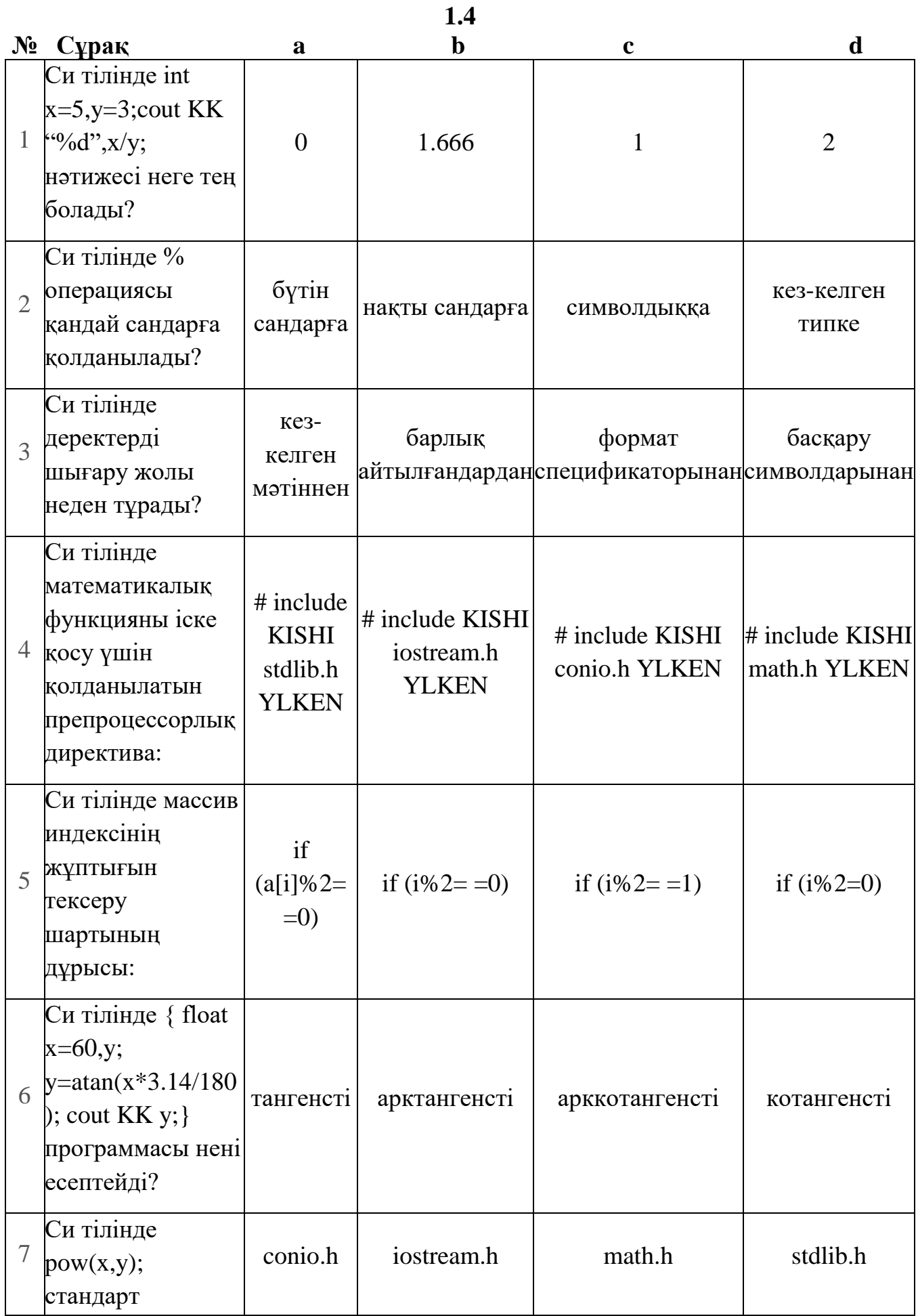

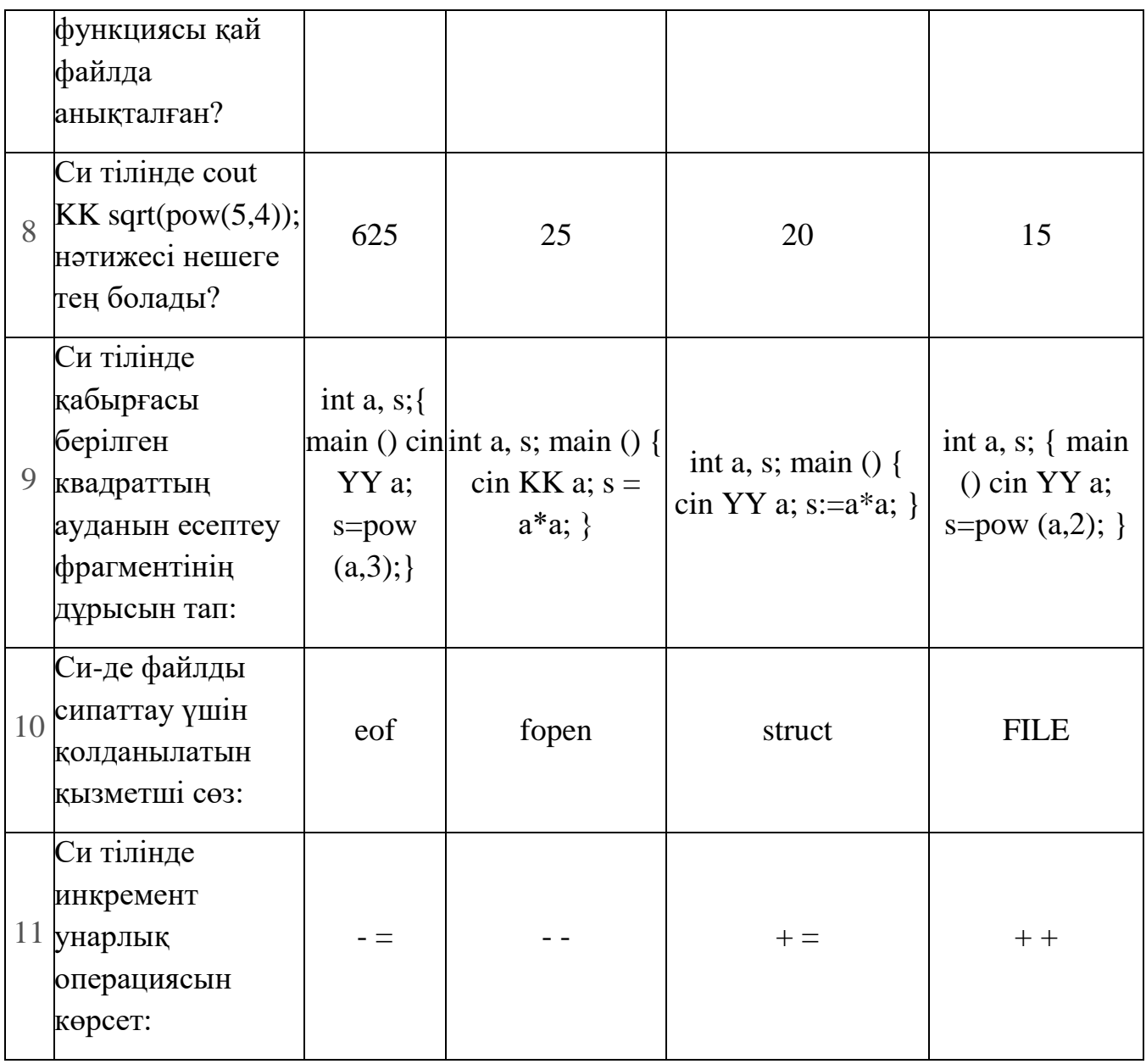

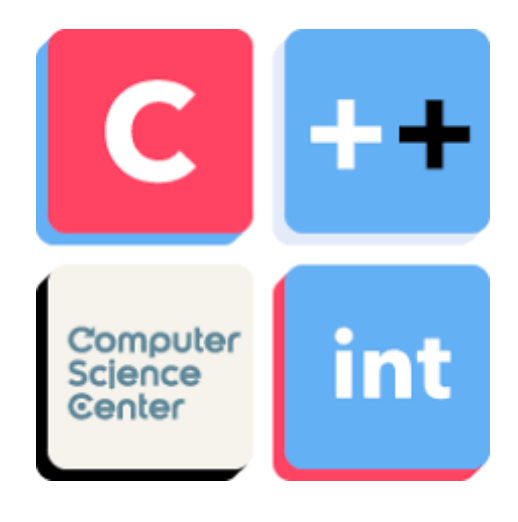

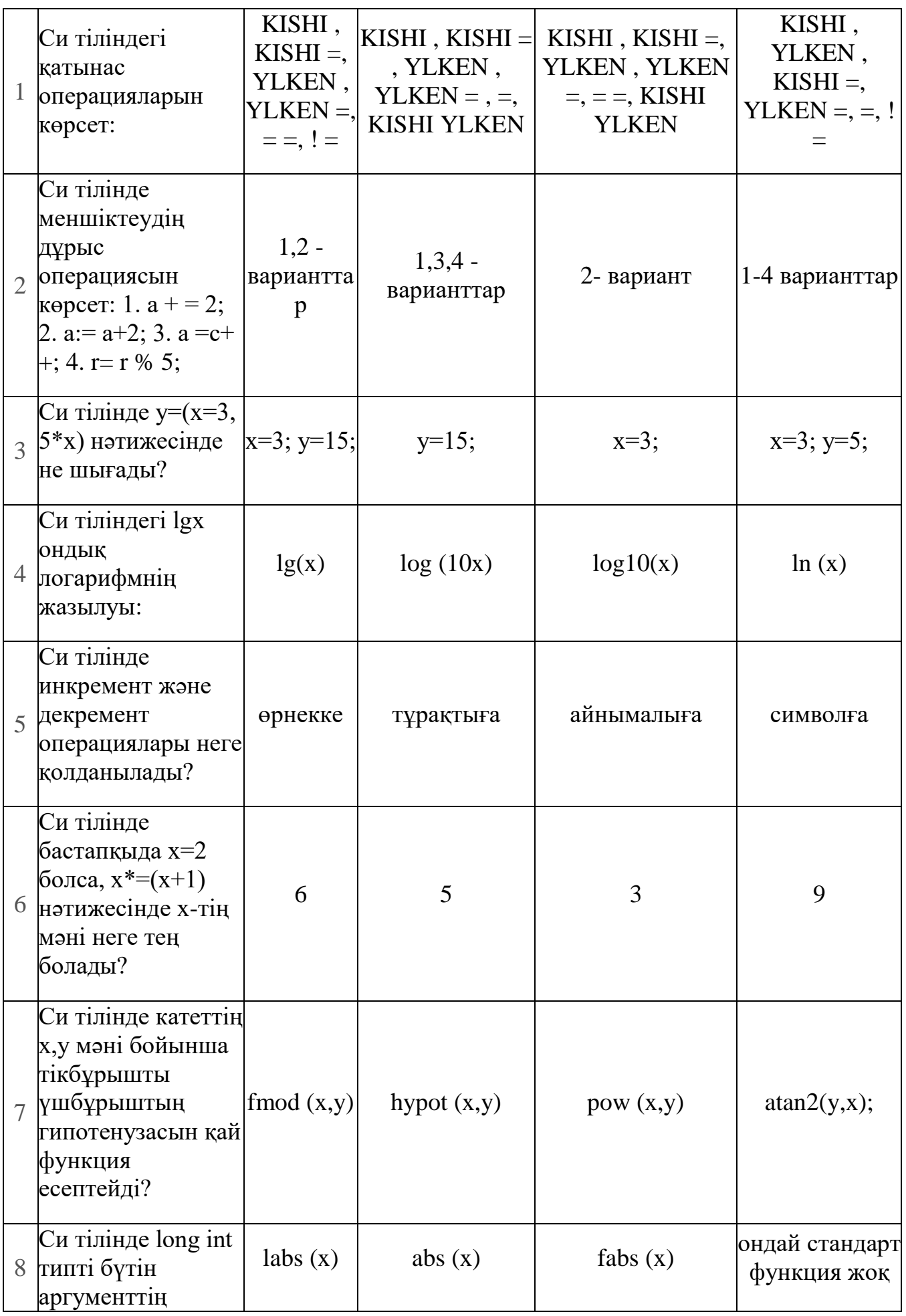

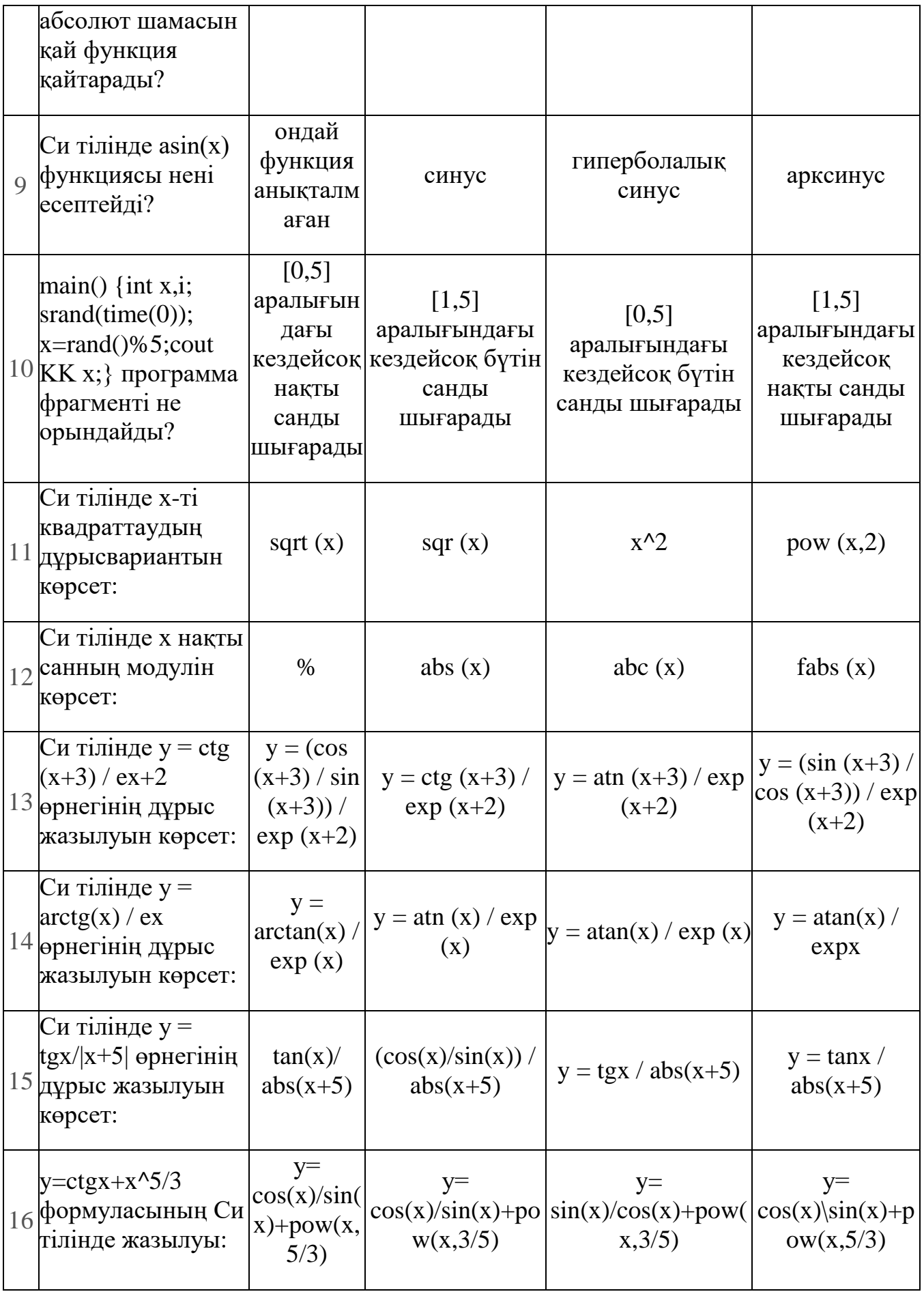

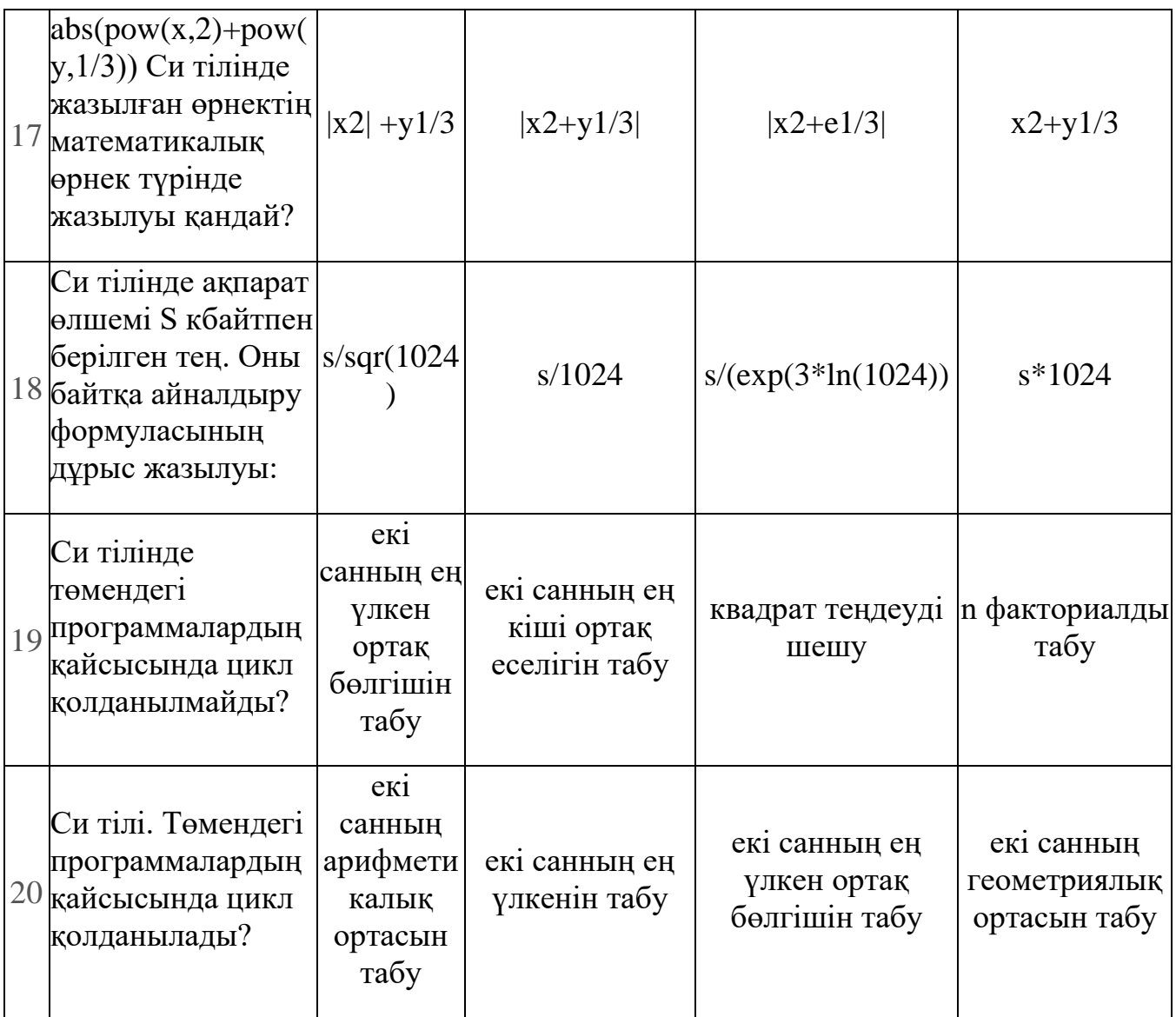

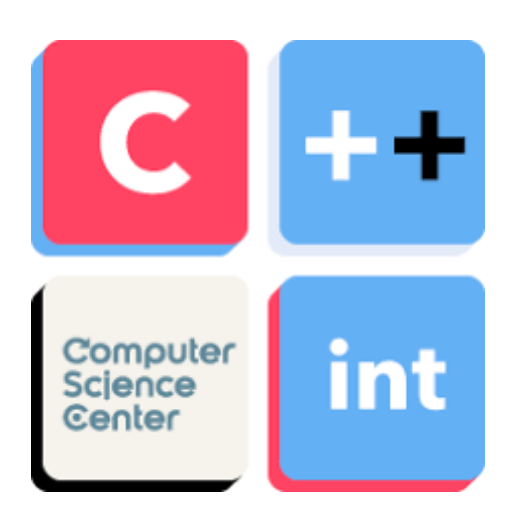

# **Тест жауаптар**

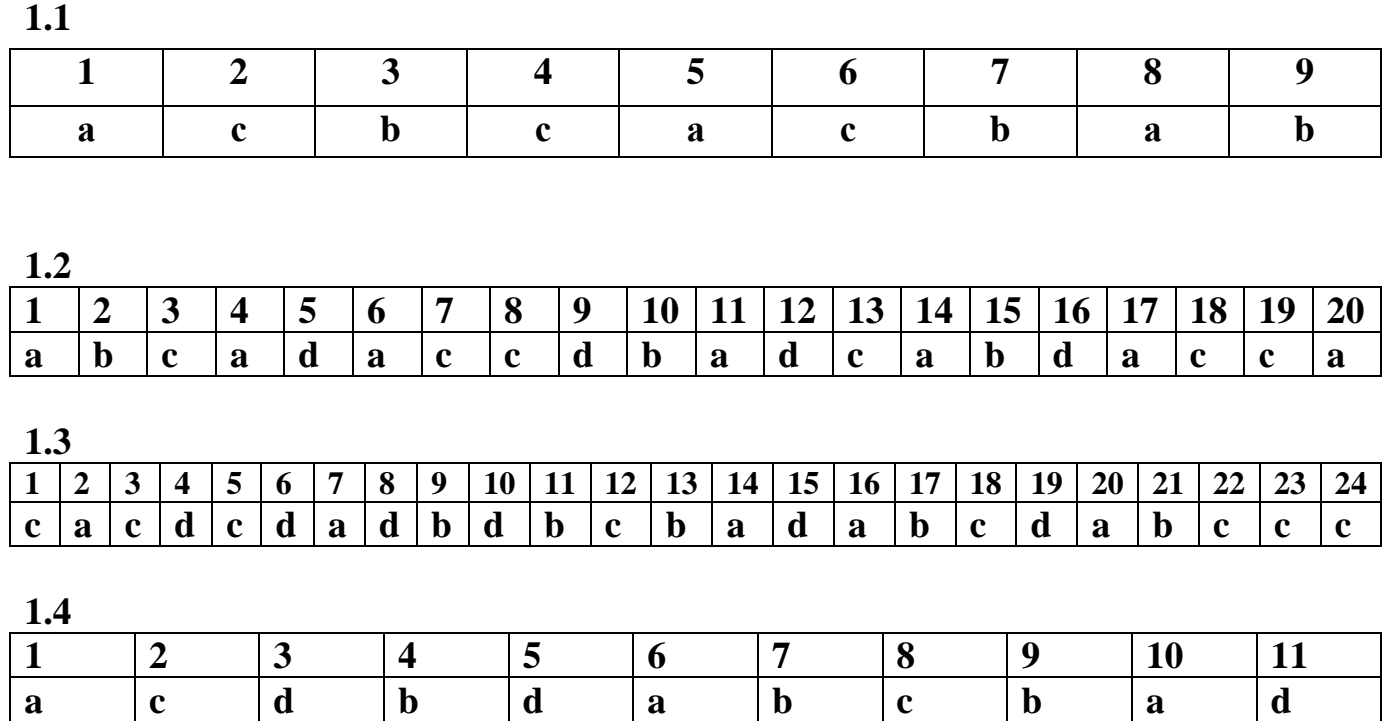

**1.5**

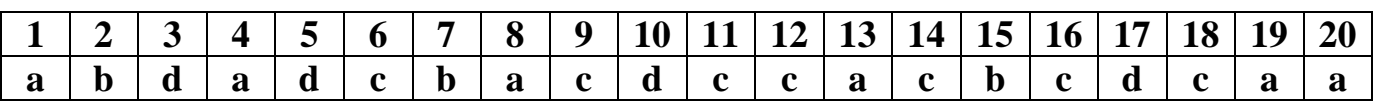

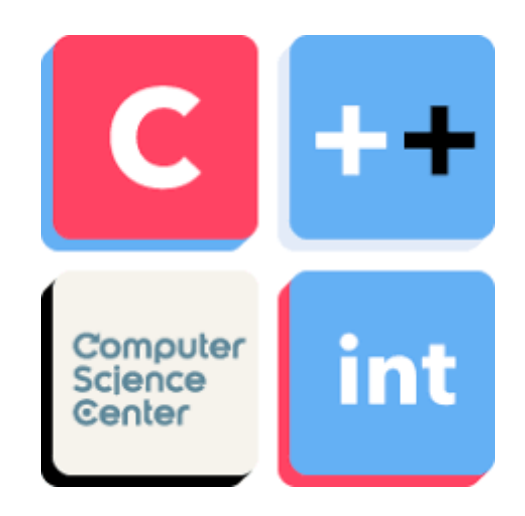

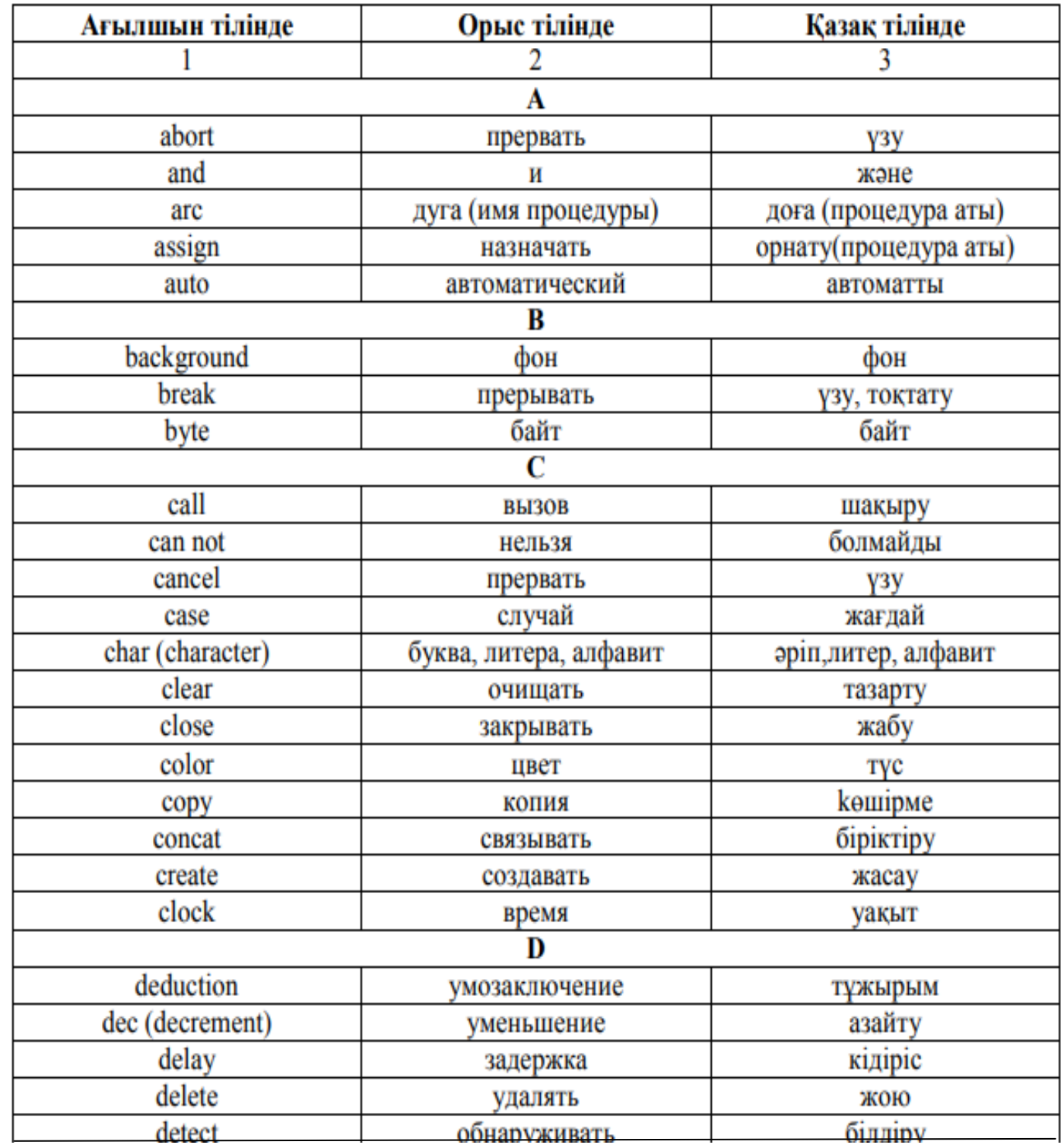

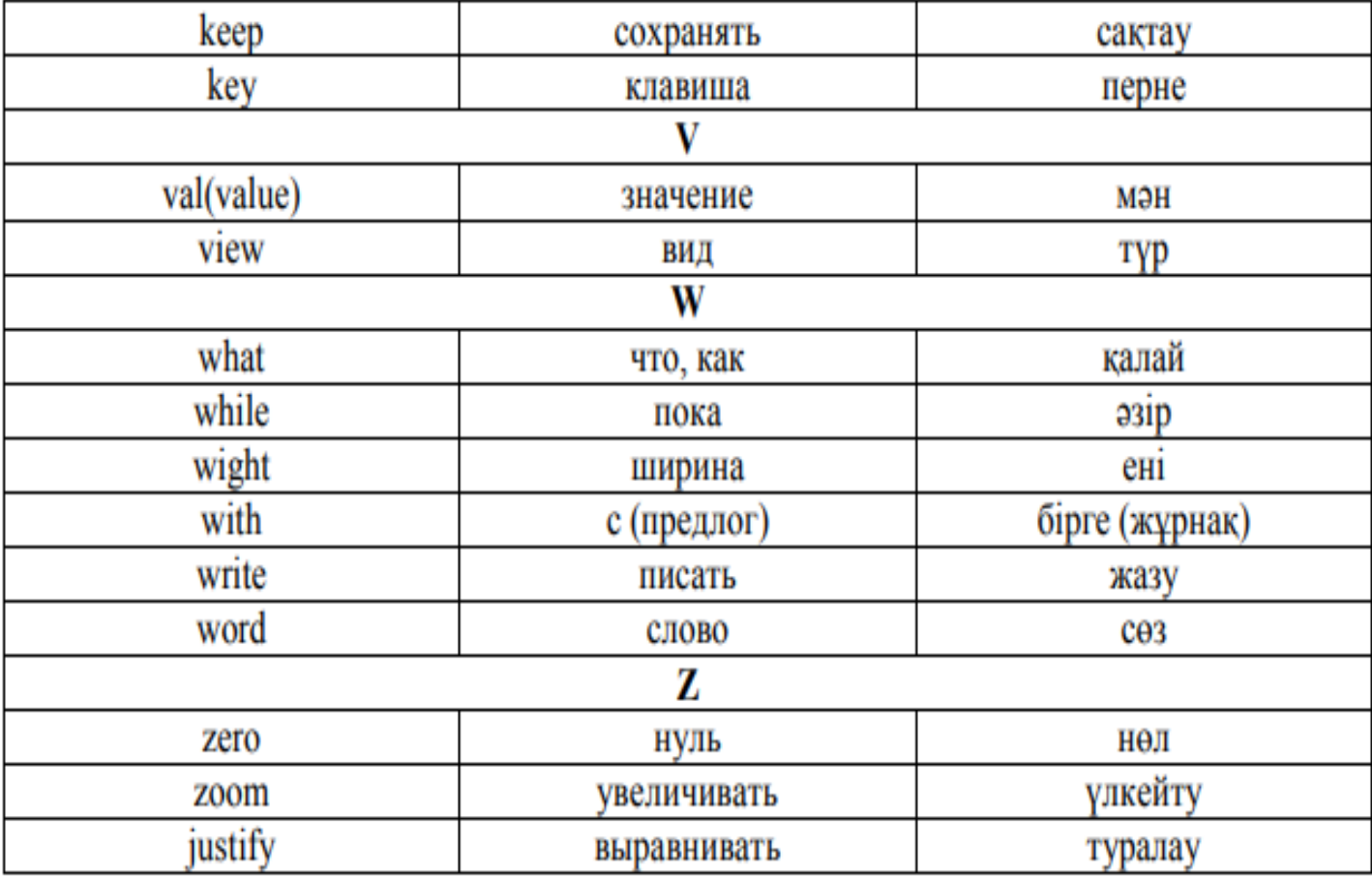

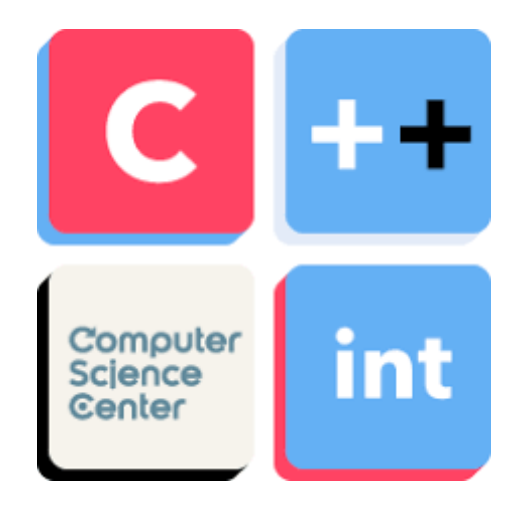

# **Глоссарий**

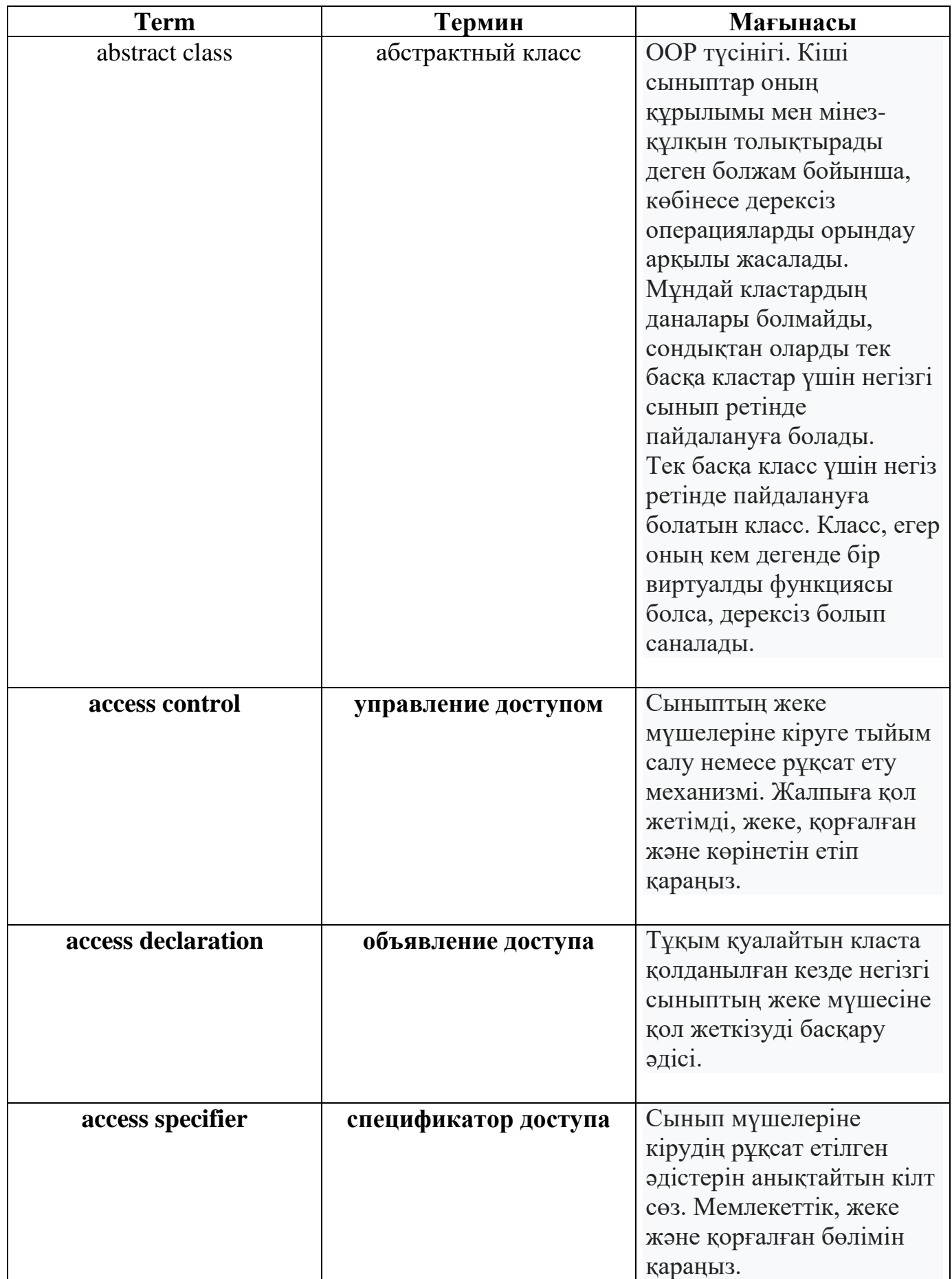

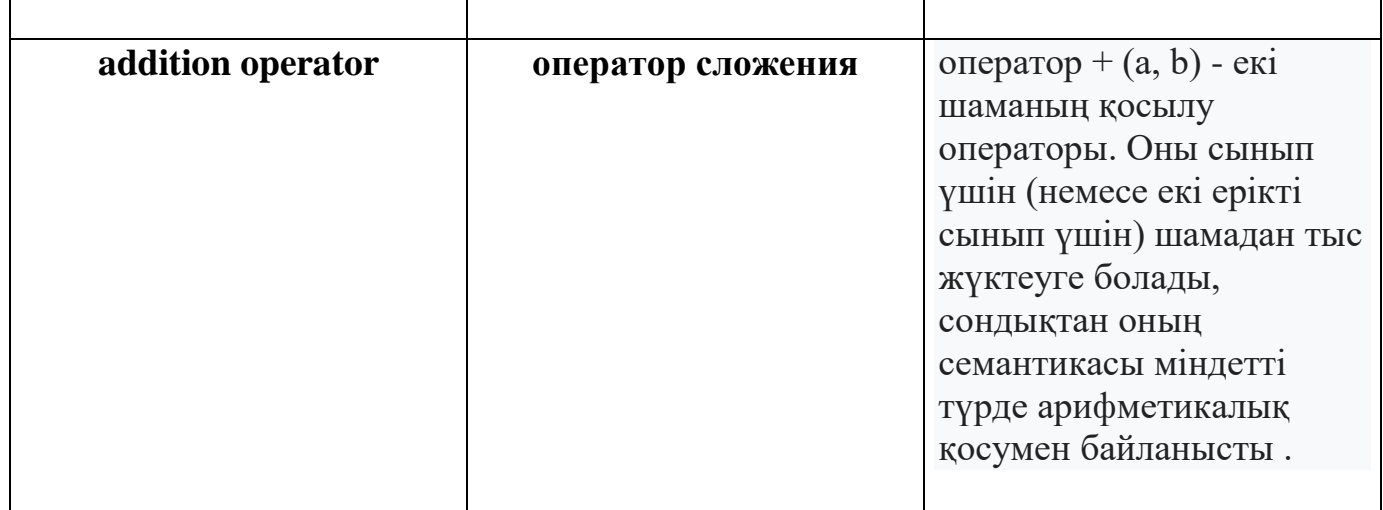

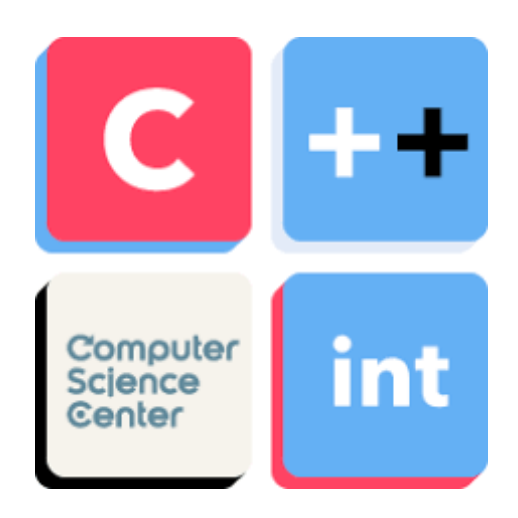

#### **Түйіндеме**

Енгізу-шығарудың әрбір операциясы деректер типіне нәзік жолмен орындалады.С++ тілінде байттық енгізу-шығару ағыны шығарылады. Енгізушығару механизмі деректердің құрылғыдан оперативті жадқа және сенімді жолмен қорытындыланады.

С++ тілі енгізу-шығару үшін «төменгі» және «жоғарғы» деңгейлерге мүмкіндік береді. Төменгі деңгейдегі енгізу-шығару деректердің кейбір байт сандарын құрылғыдан жадқа немесе жадтан құрылғыға қайта жіберу керек екеніне жалпыланады. Енгізу-шығару жоғарғы деңгейі, деректердің байт саны элементтері бойынша біріктіріледі, мысалы бүтін сандар, жылжымалы үтір сандар, символдар, жолдар және қолданушымен анықталған деректер типі.

С++ тілі форматталған және форматталған емес енгізу-шығару үшін де мүмкіндік береді. Форматталған емес енгізу-шығару файлдардың жоғары жылдамдықпен қайта берілуінің орындалуына мүмкіндік береді, бірақ ол қолданылуы қиын тек әлі толық емес деретерді қайта өңдейді. Форматталған енгізу-шығару құрылымды деректерді өңдейді, бірақ оларды өңдеуге қосымша уақыт қажет, бұл үлкен көлемді деректерді тасымалдау кезінде кемшілік болуы мүмкін. С++тегі программалардың көбісі <iostream.h> тақырыпты файлды қосады, яғни ол енгізу-шығарудың барлық операциялары үшін керекті және негізгі ақпаратты құрйды.

<iomanip.h> тақырыптық файлы ағынның параметрлік монипулятор көмегі кезінде форматталған енгізу-шығаруды өңдеу үшін пайдалы ақпаратты құрайды. <fstream.h> тақырыптық файлы файлдармен операция жүргізу үшін қажетті ақпаратты құрайды.<strstream.h> тақырыптық файлы форматталған енгізушығаруды жадқа енгізу үшін қажетті ақпараттарды құрайды. <stdiostream.h> тақырыптық файлы программалар үшін маңызды мағлұматтар қосады, яғни оларды С және С++ тілдер стилінің бірігуінен енгізу-шығару операцияларын орындау үшін қолданады.

Iostream кітапханасы енгізу-шығару операциясының кең спектрін өңдеу үшін көп кластарды құрайды:

istream класы ағындардың енгізу операциясын ұстайды;

ostream класы ағындардың шығару операциясын ұстайды;

 iostream класы ағындардың енгізу, әрі шығару операциясын ұстайды;

 istream және ostream кластары тікелей мұрагерленген ios базалық класының туынды кластары болып табылады;

 iostream класы көп мұрагерленген istream және ostream кластарының туынды класы болып табылады;

Солға (<<) жылжыту операциясы шығаруды ағында белгілеу үшін шамадан тыс жүктелген және ол ағынға орналастыру опеарциясы деп аталады. Оңға (>>) жылжыту операциясы енгізуді ағында белгілеу үшін шамадан тыс жүктелген және ол ағыннан алу операциясы деп аталады.

Cin енгізуі istream класының стандартты ағынының объектісі енгізудің стандартты құрылғысына байланған, әдетте пернелер тақтасына.Cout шығару ostream класының стандартты ағынының объектісі шығарудың стандартты құрылғысына байлаған, әдетте дисплей экранына. Ostream класының cerr объектісі қателіктер туралы хабарлама шығраудың стандартты құрылғысына байланған. Деректердің шығарылатын ағындары cerr объектісі үшін буферленген емес болып табылады.

Endl ағынының монипуляторы жаңа жолға көшуді шақырады, сонымен қатар шығару буферінің жойылуына әкеп соқтырады.

С++ компиляторы енгізу және шығару кезінде автоматты түрде деректердің типін анықтайды.

Он алтылық форматта адрес көрсетіледі. Адрес басылымы үшін көрсеткіш типін void типіне әкелуге болады. Put функция-элементі бірлік символ шығарады.put функциясының шақырылуы алқаланған болуы мүмкін.

Ағынды енгізу ағыннан» алу операциясымен орындалады. Бұл операция автоматты түрде кіру ағынындағы ажыратқыш символдарды ескермейді.» операциясы false-ні қайтарады, егер ағында файл соңының белгісі кездессе. Ағыннан алу операциясы дұрыс емес типті деректерді енгізген кезде,failbit битті орнатуға операцияның сәтті емес аяқталуы кезінде badbit битін орнықтыруға әкеп соқтырады. Артынан деректерді енгізуге болады, яғни while тақырып циклының шартты операторында ағыннан алу операциясы қолдану арқылы. Ағыннан алу операциясы false- ні қайтарады,егер файл соңының белгісі кездессе.

Форматты емес енгізу-шығару read және write функция-элементі көмегімен орындалады. Олардың әрқайсысы кейбір байт сандарын символды массивқа енгізеді немесе одан шығарады. Бұл байттар қандай да бір форматтауға ұшырамайды және жаңа байттар сияқты енгізіледі немесе шығарылады. Gcount функция-элементі соңғы read операциясымен оқылған символдардың саны туралы хабарлайды. Read функция-элементі символды массивқа көрсетілген символдар санын енгізеді. Егер символдардың аз саны оқылса , онда failbit биті орнатылады.

- 1. Нейбауэр А. Моя первая программа на С/С++ /Перев. C++ англ. СПб: Питер, 1995
- 2. Подбельский В.В., Фомин С.С. Программирование на языке СиЖ Учеб. пособие. – 2-е доп. изд. – М.: Финансы и статистика, 1999
- 3. Информатика. Базовый курс. 2-е издание / Под ред. С.В. Симоновича. СПб.: Питер, 2005
- 4. 4.Дейтел Х., Дейтел П. Как программировать на Си. М.: Бином, 2000
- 5. Мейер Б., Бодуэн К. Методы программирования. Т. 1 и 2. М.: Мир, 1984
- 6. *[Бьёрн Страуструп.](https://ru.wikipedia.org/wiki/%D0%A1%D1%82%D1%80%D0%B0%D1%83%D1%81%D1%82%D1%80%D1%83%D0%BF,_%D0%91%D1%8C%D1%91%D1%80%D0%BD)* Язык программирования C++ = The C++ Programming Language / Пер. с англ. — 3-е изд. — СПб.; М.: [Невский диалект](https://ru.wikipedia.org/w/index.php?title=%D0%9D%D0%B5%D0%B2%D1%81%D0%BA%D0%B8%D0%B9_%D0%B4%D0%B8%D0%B0%D0%BB%D0%B5%D0%BA%D1%82&action=edit&redlink=1) — [Бином,](https://ru.wikipedia.org/w/index.php?title=%D0%91%D0%B8%D0%BD%D0%BE%D0%BC_(%D0%B8%D0%B7%D0%B4%D0%B0%D1%82%D0%B5%D0%BB%D1%8C%D1%81%D1%82%D0%B2%D0%BE)&action=edit&redlink=1) 1999. — 991 с. — 3000 экз. — [ISBN 5-7940-0031-7](https://ru.wikipedia.org/wiki/%D0%A1%D0%BB%D1%83%D0%B6%D0%B5%D0%B1%D0%BD%D0%B0%D1%8F:%D0%98%D1%81%D1%82%D0%BE%D1%87%D0%BD%D0%B8%D0%BA%D0%B8_%D0%BA%D0%BD%D0%B8%D0%B3/5794000317) (Невский диалект), [ISBN 5-](https://ru.wikipedia.org/wiki/%D0%A1%D0%BB%D1%83%D0%B6%D0%B5%D0%B1%D0%BD%D0%B0%D1%8F:%D0%98%D1%81%D1%82%D0%BE%D1%87%D0%BD%D0%B8%D0%BA%D0%B8_%D0%BA%D0%BD%D0%B8%D0%B3/5798901270) [7989-0127-0](https://ru.wikipedia.org/wiki/%D0%A1%D0%BB%D1%83%D0%B6%D0%B5%D0%B1%D0%BD%D0%B0%D1%8F:%D0%98%D1%81%D1%82%D0%BE%D1%87%D0%BD%D0%B8%D0%BA%D0%B8_%D0%BA%D0%BD%D0%B8%D0%B3/5798901270) (Бином), [ISBN 0-201-88954-4](https://ru.wikipedia.org/wiki/%D0%A1%D0%BB%D1%83%D0%B6%D0%B5%D0%B1%D0%BD%D0%B0%D1%8F:%D0%98%D1%81%D1%82%D0%BE%D1%87%D0%BD%D0%B8%D0%BA%D0%B8_%D0%BA%D0%BD%D0%B8%D0%B3/0201889544) (англ.).
- 7. *[Бьёрн Страуструп.](https://ru.wikipedia.org/wiki/%D0%A1%D1%82%D1%80%D0%B0%D1%83%D1%81%D1%82%D1%80%D1%83%D0%BF,_%D0%91%D1%8C%D1%91%D1%80%D0%BD)* Язык программирования C++. Специальное издание = The C++ programming language. Special edition. — М.: Бином-Пресс, 2007. — 1104 с. — [ISBN 5-7989-0223-4.](https://ru.wikipedia.org/wiki/%D0%A1%D0%BB%D1%83%D0%B6%D0%B5%D0%B1%D0%BD%D0%B0%D1%8F:%D0%98%D1%81%D1%82%D0%BE%D1%87%D0%BD%D0%B8%D0%BA%D0%B8_%D0%BA%D0%BD%D0%B8%D0%B3/5798902234)
- 8. С/С++ программирование на языке высокого уровня\ Т.А
- 9. Бруно Бабэ. Просто и ясно о Borland C++: пер.с англ. Бинам, 1994.
- 10.Тихомиров Ю. Visual С++6.Спб.:БХВ Петербург, 1999.
- 11. Шиманович Е.Л.  $C$ /  $+$ В примерах и задачах –МН.: Ковое знание 2004.